# MITSUBISHI ELECTRIC ENGINEERING

RFID Interface Module MODEL ECLEF-V680D2

# **FB Library Reference Manual**

(For MELSEC iQ-R series)

**Products for Monitoring and Traceability** 

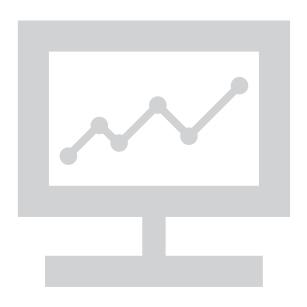

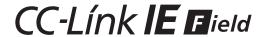

#### ≪ Table of Contents ≫

| Reference Manual Revision History                                         | 2  |
|---------------------------------------------------------------------------|----|
| 1. Overview                                                               | 3  |
| 1. 1 Overview of the FB Library                                           | 3  |
| 1. 2 Function of the FB Library                                           | 3  |
| 1. 3 System Configuration Examples                                        | 4  |
| 1. 4 Setting the CC-Link IE Field Network Master/Local Module             | 5  |
| 1. 4. 1 Unit parameter setting                                            | 5  |
| 1. 4. 2 Setting network configuration                                     | 6  |
| 1. 4. 3 Refresh parameter setting                                         | 7  |
| 1. 5 Setting Global Labels                                                | 8  |
| 1. 6 Creating Interlock Program                                           | 10 |
| 1. 7 Indirect addressing                                                  | 11 |
| 1. 8 Relevant Manuals                                                     | 12 |
| 1. 9 Note                                                                 | 12 |
| 2. Details of the FB Library                                              | 13 |
| 2. 1 P+MEE-ECLEF-V680D2_InitDataSet_R (Initial data setting)              | 13 |
| 2. 2 P+MEE-ECLEF-V680D2_Read_R (Read ID tag)                              | 21 |
| 2. 3 P+MEE-ECLEF-V680D2_Write _R (Write to ID tag)                        | 28 |
| 2. 4 P+MEE-ECLEF-V680D2_Fill_R (Fill Data in ID Tag)                      | 37 |
| 2. 5 P+MEE-ECLEF-V680D2_UIDRead_R (Read UID of ID Tag)                    | 44 |
| 2. 6 P+MEE-ECLEF-V680D2_MeasureNoise_R (Measures Noise)                   | 50 |
| 2. 7 P+MEE-ECLEF-V680D2_InitDataRead_R (Read Initial Data Settings)       | 56 |
| 2. 8 P+MEE-ECLEF-V680D2_StatusRead_R (Read Module Status)                 | 63 |
| 2. 9 P+MEE-ECLEF-V680D2_Copy_R (Copies data of ID tag)                    | 67 |
| Appendix1. When Using the FB for 2 or More Master/Local Modules           | 73 |
| Appendix1.1 Entering Network Parameters                                   | 74 |
| Appendix1.2 Entering Global Labels                                        | 78 |
| Appendix1.3 Copying MELSOFT Library to Create an FB for the Second Module | 80 |
| Appendix1.4 Replacing Devices to Create the FB for the Second Module      | 81 |
| Appendix 2. FB Library Application Examples                               | 82 |

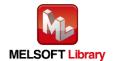

#### **Reference Manual Revision History**

\* The manual number is given on the bottom left of the back cover.

| Revision date | *Manual number. | Revision                                                                                                    |
|---------------|-----------------|----------------------------------------------------------------------------------------------------|
| Dec. 2015     | 50CM-D180209-A  | First Edition                                                                                                    |
| Sep. 2023     | 50CM-D180209-B  | <ul> <li>Redesign of front and back covers</li> <li>Modified parts</li> <li>Section 2.2 P+MEE-ECLEF-V680D2_Read_R (Read ID tag)</li> <li>Section 2.3 P+MEE-ECLEF-V680D2_Write_R (Write to ID tag)</li> <li>Error correction</li> <li>Appendix 2 FB Library Application Examples</li> </ul> |

Japanese manual number: 50CM-D180204

This manual confers no industrial property rights of any other kind, nor does it confer any patent licenses. Mitsubishi Electric Engineering cannot be held responsible for any problems involving industrial property rights which may occur as a result of using the contents noted in this manual.

©2015 (2023) MITSUBISHI ELECTRIC ENGNEERING COMPANY LIMITED ALL RIGHTS RESERVED

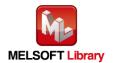

#### 1. Overview

### **1.1** Overview of the FB Library

This FB library is the FB library for the system that uses the RFID interface unit ECLEF-V680D2 compatible with the OMRON V680 Series for CC-Link IE Field Network, using the MELSEC CC-Link system.

### **1.2** Function of the FB Library

| No. | FB name (*1)                      | Description                                               |
|-----|-----------------------------------|-----------------------------------------------------------|
|     |                                   | Sets the initial data when a command is executed. (*2)    |
| 1   | P+MEE-ECLEF-V680D2_InitDataSet_R  | *2 After turning on the power or releasing reset,         |
|     |                                   | be sure to perform this first.                            |
| 2   | P+MEE-ECLEF-V680D2_Read_R         | Reads the data of an ID tag.                              |
| 3   | P+MEE-ECLEF-V680D2_Write_R        | Writes data to an ID tag.                                 |
| 4   | P+MEE-ECLEF-V680D2_Fill_R         | Initializes the data of an ID tag using specified data.   |
| 5   | P+MEE-ECLEF-V680D2_UIDRead_R      | Reads the UID (unit identification number) of the ID tag. |
| 6   | P+MEE-ECLEF-V680D2_MeasureNoise_R | Measures the noise environment surrounding the antenna.   |
| 7   | P+MEE-ECLEF-V680D2_InitDataRead_R | Reads the initial data settings.                          |
| 8   | P+MEE-ECLEF-V680D2_StatusRead_R   | Read Module Status.                                       |
| 9   | P+MEE-ECLEF-V680D2_Copy_R         | Copies data of an ID tag between channel 1 and channel 2. |

<sup>\*1</sup> This manual omits the version of the FB name.

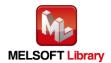

# 1.3 System Configuration Examples

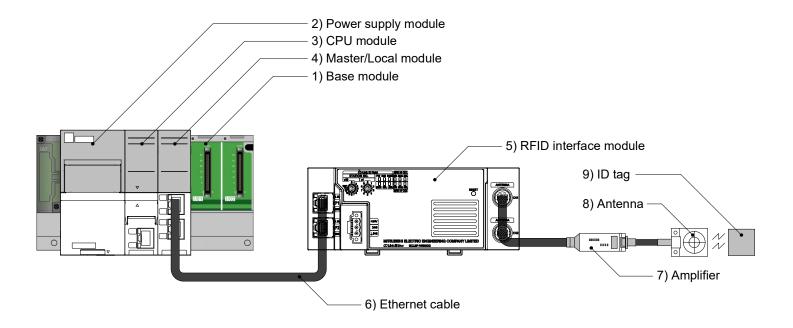

| No. | Item                  |                                                                                   | Description                     |  |
|-----|-----------------------|-----------------------------------------------------------------------------------|---------------------------------|--|
| 1)  |                       | Base module: MELSEC iQ-R series                                                   |                                 |  |
| 2)  |                       | Power supply module: R61P                                                         |                                 |  |
|     | PLC                   | CPU module:                                                                       |                                 |  |
| 3)  |                       | Series                                                                            | Model                           |  |
|     |                       |                                                                                   | R04CPU, R08CPU, R16CPU, R32CPU, |  |
|     |                       | MELSEC iQ-R Series                                                                | R120CPU                         |  |
| 4)  | Master/Local module   | RJ71GF11-T2                                                                       |                                 |  |
|     |                       | ECLEF-V680D2                                                                      |                                 |  |
| 5)  | RFID interface module | CC-Link IE Field Network OMRON V680 series compatible                             |                                 |  |
|     |                       | RFID interface module                                                             |                                 |  |
| 6)  | Ethernet cable        | Ethernet cable                                                                    |                                 |  |
| 7)  | Amplifier             | OMPON BEID aviation V69                                                           | 20 parios                       |  |
| 8)  | Antenna               | OMRON RFID system V680 series  For compatible models, refer to the user's manual. |                                 |  |
| 9)  | ID tag                |                                                                                   |                                 |  |

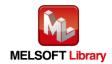

#### **1.4** Setting the CC-Link IE Field Network Master/Local Module

This section explains the settings of CC-Link IE Field Network master/local module based on Section "1.3 System Configuration Examples". Set the following items using GX Works3.

#### 1.4.1 Unit parameter setting

Set as follows.

| Item           | Description                       |
|----------------|-----------------------------------|
| Station type   | Set "Master station".             |
| Network No.    | 1                                 |
| Station number | Configure "Set using parameters". |
| setting method |                                   |
| Basic/applied  | Configure "Set using parameters". |
| setting method |                                   |

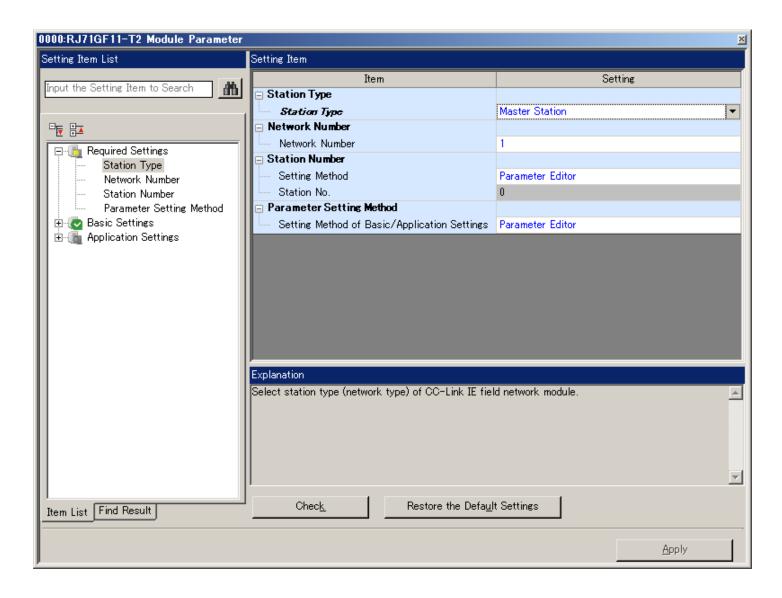

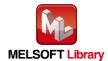

#### **1.4.2** Setting network configuration

Set as follows.

| Item            | Description                       |
|-----------------|-----------------------------------|
| Station Type    | Set "Intelligent Device Station". |
| RX/RY Setting   | Start: 0000                       |
|                 | End: 001F                         |
| RWw/RWr Setting | Start: 0000                       |
|                 | End: 03FF                         |

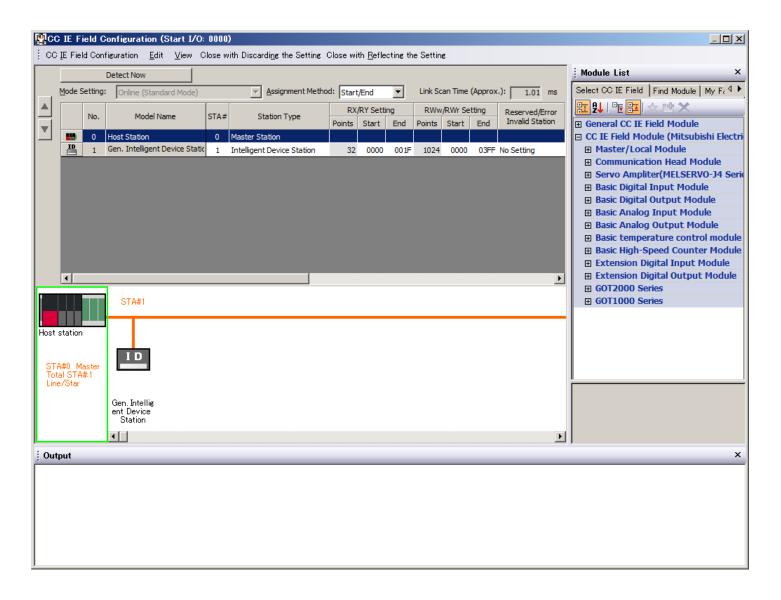

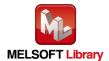

#### 1.4.3 Refresh parameter setting

Set as follows.

| Itom                                 | Description      |                                       |  |  |
|--------------------------------------|------------------|---------------------------------------|--|--|
| Item                                 | Link Side        | Link Side                             |  |  |
| Special relay (SB)                   | Device name: SB  | Refresh destination: specified device |  |  |
| refresh device                       | Start: 00000     | Device name: SB                       |  |  |
|                                      | End: 001FF       | End: 00000                            |  |  |
| Special register (SW)                | Device name: SW  | Refresh destination: specified device |  |  |
| refresh device                       | Start: 00000     | Device name: SW                       |  |  |
| refresh device                       | End: 001FF       | End: 00000                            |  |  |
| Remote input (RX)                    | Device name: RX  | Refresh destination: specified device |  |  |
| refresh device                       | Start: 00000     | Device name: X                        |  |  |
| Tellesii device                      | End: 007FF       | End: 01000                            |  |  |
| Pomoto output (PV)                   | Device name: RY  | Refresh destination: specified device |  |  |
| Remote output (RY) refresh device    | Start: 00000     | Device name: Y                        |  |  |
|                                      | End: 007FF       | End: 01000                            |  |  |
| Pomoto register (P\Mr)               | Device name: RWr | Refresh destination: specified device |  |  |
| Remote register (RWr) refresh device | Start: 00000     | Device name: W                        |  |  |
| refresti device                      | End: 004FF       | End: 00100                            |  |  |
| Pomoto register (P\Mw)               | Device name: RWw | Refresh destination: specified device |  |  |
| Remote register (RWw) refresh device | Start: 00000     | Device name: W                        |  |  |
| refresh device                       | End: 004FF       | End: 00600                            |  |  |

Link fresh settings for the IQ-R series PLC:

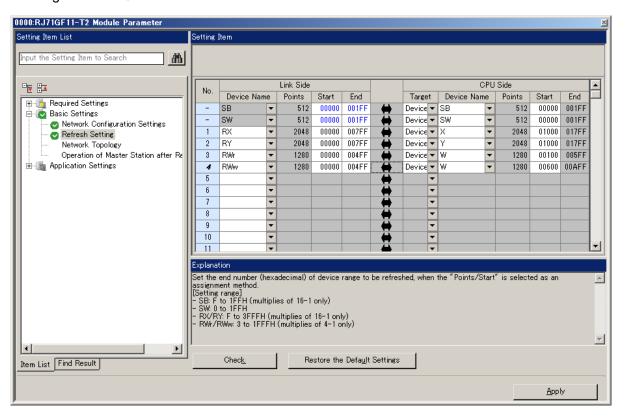

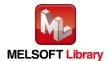

#### 1.5 Setting Global Labels

Global labels must be set before using this FB. This section explains global label settings.

Select "Global label" on the project tab in the navigation window.

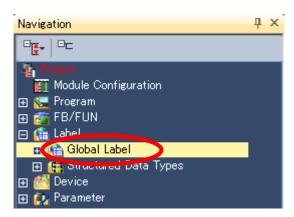

#### G\_RX Configure remote input (RX) settings.

| Item           | Description                                                          |
|----------------|----------------------------------------------------------------------|
| Label name     | Enter "G_RX".                                                        |
| Data type      | Select "Bit".                                                        |
| Class          | Select "VAR_GLOBAL".                                                 |
| Assignment     | Enter by adding "Z9" to remote output (RX) entered in section 1.4.1. |
| (device/label) | Enter "X1000Z9".                                                     |

#### G\_RY Configure remote output (RY) settings.

| Item           | Description                                                          |
|----------------|----------------------------------------------------------------------|
| Label name     | Enter "G_RY".                                                        |
| Data type      | Select "Bit".                                                        |
| Class          | Select "VAR_GLOBAL".                                                 |
| Assignment     | Enter by adding "Z9" to remote output (RY) entered in section 1.4.1. |
| (device/label) | Enter "Y1000Z9".                                                     |

#### G\_RWr Configure remote register (RWr) settings.

| Item           | Description                                                           |  |
|----------------|-----------------------------------------------------------------------|--|
| Label name     | Enter "G_RWr".                                                        |  |
| Data type      | Select "Word [signed]".                                               |  |
| Class          | Select "VAR_GLOBAL".                                                  |  |
| Assignment     | Enter by adding "Z8" to remote output (RWr) entered in section 1.4.1. |  |
| (device/label) | Enter "W100Z8".                                                       |  |

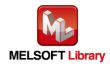

#### G\_RWw Configure remote register (RWw) settings.

| Item           | Description                                                           |  |
|----------------|-----------------------------------------------------------------------|--|
| Label name     | Enter "G_RWw".                                                        |  |
| Data type      | Select "Word [signed]".                                               |  |
| Class          | Select "VAR_GLOBAL".                                                  |  |
| Assignment     | Enter by adding "Z8" to remote output (RWw) entered in section 1.4.1. |  |
| (device/label) | Enter "W600Z8".                                                       |  |

#### Global label settings for the IQ-R series PLC

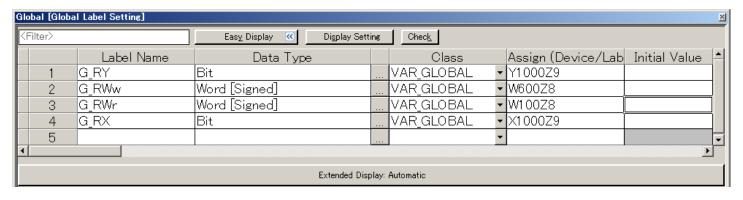

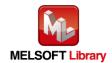

### **1.6** Creating Interlock Program

Interlock programs must be created for the FBs. The following is an example of an interlock program. (Set a corresponding FB between MC and MCR instructions.)

In the interlock program, the following link special relay (SB) and the link special register (SW) should be interlocked.

- Own station data link status (SB0049)
- Each station data link status (SW00B0 to SW00B7)

Example Interlock Examples (Station No.1)

| SB49 | swoBo.o |                 |                  | [мс     | N0 | MO | ] |
|------|---------|-----------------|------------------|---------|----|----|---|
|      |         | Describe the FB | for ECLEF-V680D2 | 2 here. |    |    |   |
|      |         |                 |                  |         |    | N0 | ] |

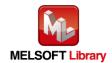

#### 1.7 Indirect addressing

This FB library has an area for specifying an indirect address for input of the FB. Examples of using the indirect address are shown below:

#### (1) To pass a value (array) to the FB

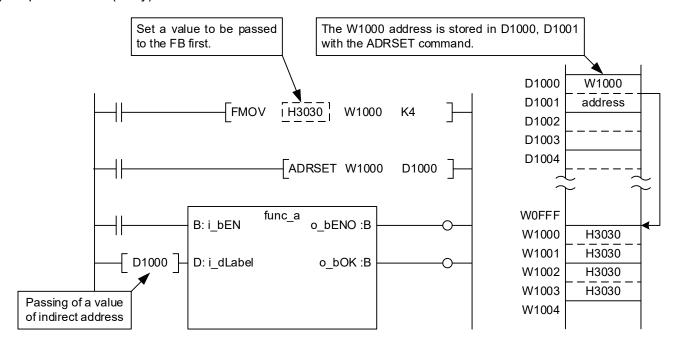

#### (2) To get a value (array) from the FB

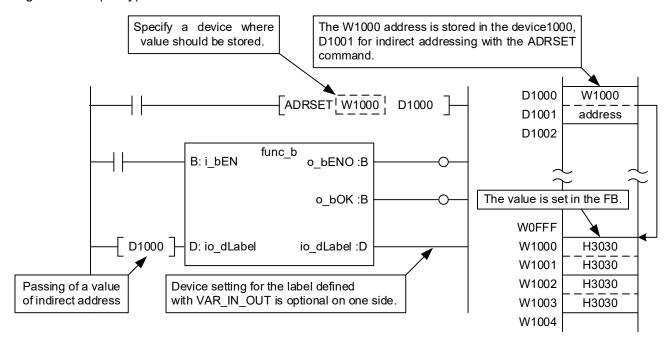

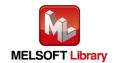

#### 1.8 Relevant Manuals

| <ul> <li>ECLEF-V680D2 RFID Interface Module User's Manual (Details)</li> </ul>       | (50CM-D180190) |
|--------------------------------------------------------------------------------------|----------------|
| <ul> <li>MELSEC iQ-R Ethernet/CC-Link IE User's Manual (Startup)</li> </ul>          | (SH-081256ENG) |
| <ul> <li>MELSEC iQ-R CC-Link IE Field Network User's Manual (Application)</li> </ul> | (SH-081259ENG) |

### **1.9** Note

Please make sure to read user's manuals for the corresponding products before using the products.

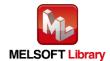

### 2. Details of the FB Library

### **2.1** P+MEE-ECLEF-V680D2\_InitDataSet\_R (Initial data setting)

### FB Name

P+MEE-ECLEF-V680D2\_InitDataSet\_R

### **Function Overview**

| Item                 | Description                                                                                                    |                                                                                                    |  |  |  |
|----------------------|----------------------------------------------------------------------------------------------------|----------------------------------------------------------------------------------------------------|--|--|--|
| Function overview    | Sets the initial data when a command is executed.  This should be performed when executing initial processing or changing initial data.  * After turning on the power or releasing reset, be sure to perform this first.                                                                                                    |                                                                                                    |  |  |  |
| Symbol               | Execution command Start XY address Station No Communication specification (CH1 Communication setting (CH1 Processing specification (CH1 Auto system command wait time setting (CH1 Communication specification (CH2 Communication setting (CH2 Processing specification (CH2 Auto system command wait time setting (CH2 Auto system command wait time setting (CH2 | W: i_wStartIONo o_bOK: B — Normal completion  W: i_wStationNo o_bErr: B — Error completion  W: i_wCH1Communication o_wErrID: W — Error code  W: i_wCH1CommSetting o_bModuleErr: B — Module error  W: i_wCH1ProcessingNo o_uModuleErr: UW — Module error code  W: i_wCH1Wait  W: i_wCH2Communication  W: i_wCH2CommSetting  W: i_wCH2CommSetting  W: i_wCH2ProcessingNo |  |  |  |
| Applicable           | RFID Interface module  CC-Link IE Field                                                                                                    | ECLEF-V680D2  Series Model                                                                                                    |  |  |  |
| hardware and         | Network module                                                                                                    | MELSEC iQ-R Series RJ71GF11-T2                                                                                                    |  |  |  |
| software             | CPU module                                                                                                    | Series Model  MELSEC iQ-R Series R04CPU, R08CPU, R16CPU, R32CPU, R120CPU                                                                                                    |  |  |  |
| Engineering software | GX Works3                                                                                                    | Series Model  MELSEC iQ-R Series Version1.015R or later                                                                                                    |  |  |  |

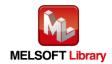

| Item                 | Description                                                                                                    |  |  |  |
|----------------------|----------------------------------------------------------------------------------------------------|--|--|--|
| Programming          | Ladder                                                                                                    |  |  |  |
| Language             |                                                                                                    |  |  |  |
| Number of steps      | 622Step (for MELSEC iQ-R series CPU)  * The number of steps of the FB in a program depends on the CPU model that is used and input and output definition.                                                                                                    |  |  |  |
| Function description | 1) When i_bEN (Execution command) is turned ON, various initial data set is written to ECLEF-V680D2.  When writing is completed, o_bOK (Normal completion) is turned ON.  Start  Turn i_bEN ON.  FB internal processing  Check the range of station number.  1 to 120  Check the status of ECLEF-V680D2  ID-BUSY signal OFF  Check the status of ECLEF-V680D2  ID-BUSY signal ON  CCHECK-V680D2  ID-BUSY signal ON  ID-BUSY signal ON  ID-BUSY signal ON  O_bModuleErr o_o_wErrID  O_bOK is turned ON  O_bErr is turned ON  ID-BUSY signal ON  O_bErr is turned ON  O_bErr is turned ON  ID-BUSY signal ON  O_bErr is turned ON  ID-BUSY signal ON  O_bErr is turned ON  O_bErr is turned ON  ID-BUSY signal ON  O_bErr is turned ON  ID-BUSY signal ON  ID-BUSY signal ON  ID-BUSY signal ON |  |  |  |
|                      | Refer to the error code explanation section for details.                                                                                                    |  |  |  |
| Compiling method     | Macro type                                                                                                    |  |  |  |

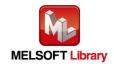

| Item              | Description                                                                                                    |
|-------------------|----------------------------------------------------------------------------------------------------|
|                   | 1) After turning on the power or releasing reset, be sure to perform this first.                                                                                       |
|                   | 2) The FB does not include error recovery processing. Program the error recovery                                                                                       |
|                   | processing separately in accordance with the required system operation.                                                                                                |
|                   | 3) Set the refresh parameters of the network parameter setting according to Section "1.4                                                                               |
|                   | Setting the CC-Link IE Field Network Master/Local Module".                                                                                                    |
|                   | 4) Set the global label setting according to Section "1.5 Setting Global Labels".                                                                                      |
|                   | 5) The FB cannot be used in an interrupt program.                                                                                                    |
|                   | 6) When multiple FBs are used, care should be taken not to use the same target station number.                                                                         |
|                   | 7) Please ensure that the i_bEN signal is capable of being turned OFF by the program. Do not use this FB in programs that are only executed once such as a subroutine, |
|                   | FOR-NEXT loop because it is impossible to turn OFF.                                                                                                    |
|                   | 8) This FB uses index registers Z5 to Z9. Please do not use these index registers in an                                                                                |
| Restrictions and  | interrupt program.                                                                                                    |
|                   | 9) Do not change the following values while i_bEN (Execution command) is ON.                                                                                           |
| precautions       | • i_wStartIONo (Start XY address)                                                                                                    |
|                   | • i_wStationNo (Station No.)                                                                                                    |
|                   | <ul> <li>i_wCH1Communication, i_wCH2Communication (Communication specification)</li> <li>i wCH1CommSetting, i wCH2CommSetting (Communication setting)</li> </ul>       |
|                   | • i_wCH1ProcessingNo, i_wCH2ProcessingNo (Processing specification)                                                                                                    |
|                   | • i wCH1Wait, i wCH2Wait (Auto system command wait time setting)                                                                                                    |
|                   | 10) Since the Y signal is operated in the FB using the index modification, multiple coil                                                                               |
|                   | warnings may occur during compilation when multiple FBs are used. However, it does                                                                                     |
|                   | not cause any problem in using.                                                                                                    |
|                   | 11) Only one master/local module can be controlled by the CC-Link IE Field system FB. To                                                                               |
|                   | control 2 or more master/local modules by the FB, refer to "Appendix 1 When Using the                                                                                  |
|                   | FB for 2 or More Master/Local Modules".                                                                                                    |
|                   | 12) If the operation of this FB is not completed, check if i_wStartIONo(Start XY address) is                                                                           |
|                   | correct, i_wStationNo (Station No.) matches the network station number or the remote output (RY) of the RFID interface unit is ON.                                     |
| FB operation type | Pulsed execution (multiple scan execution type)                                                                                                    |

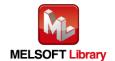

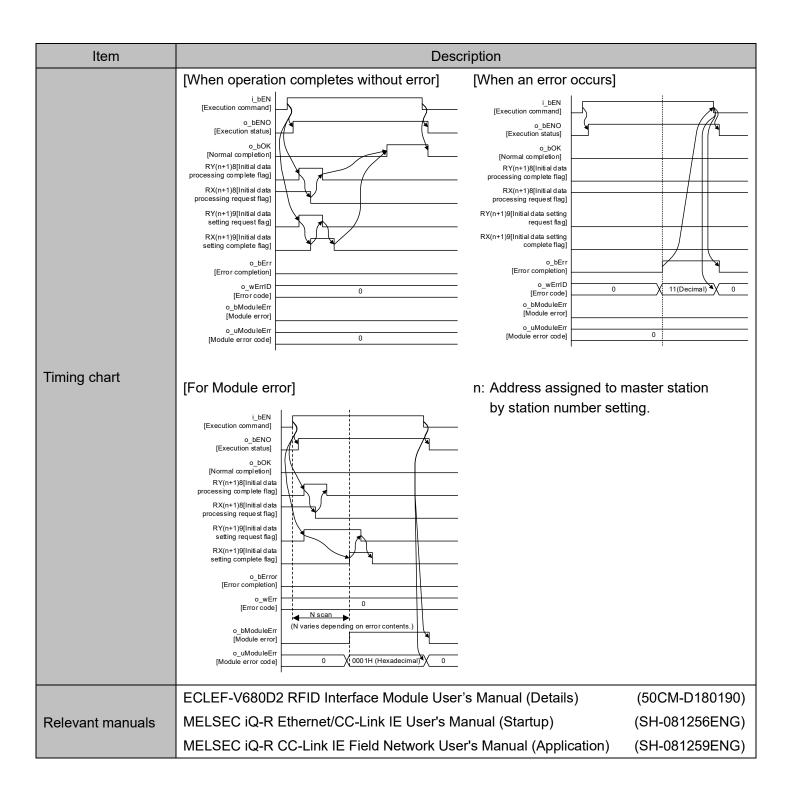

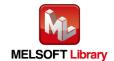

### Error codes

#### ■Error code list

| Error code            | Description                                | Action                                            |
|-----------------------|--------------------------------------------|---------------------------------------------------|
| 11 (Decimal)          | Specification of i_wStationNo(Station No.) | Specify the station number within the range from  |
| is outside the range. |                                            | 1 to 120.                                         |
| 14 (Decimal)          | ECLEF-V680D2 is executing the ID           | Start the FB after completion of execution of the |
| 14 (Decimal)          | command.                                   | ID command.                                       |

### Labels

#### ■Input Labels

| Name                        | Label Name                                                   | Data | Setting range                                                                           | Description                                                                                                    |  |
|-----------------------------|--------------------------------------------------------------|------|-----------------------------------------------------------------------------------------|----------------------------------------------------------------------------------------------------|--|
| Ivaille                     | Label Name                                                   | type | Setting range                                                                           | Description                                                                                                    |  |
| Execution command           | i_bEN                                                        | Bit  | ON, OFF                                                                                 | ON: The FB is activated. OFF: The FB is not activated.                                                                                                |  |
| Start XY address            | i_wStartIONo                                                 | Word | Depends on the I/O point range of the CPU. For details, refer to the CPU user's manual. | Specify the starting XY address (in hexadecimal) where the CC-Link IE Field Network master/local module is mounted. (For example, enter HA0 for XA0.) |  |
| Station No.                 | i_wStationNo                                                 | Word | 1 to 120<br>(Decimal)                                                                   | Specify the target station number.                                                                                                    |  |
| Communication specification | i_wCH1Communication<br>(CH1)<br>i_wCH2Communication<br>(CH2) | Word | 0: Trigger 1: Auto 2: Repeat auto 3: FIFO trigger 4: FIFO repeat                        | Specify the communication method for the ID tag.                                                                                                    |  |

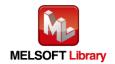

| Name                     | Label Name                                                 | Data<br>type | Setting range                 | Description                                                                                                    |
|--------------------------|------------------------------------------------------------|--------------|-------------------------------|----------------------------------------------------------------------------------------------------|
| Communication<br>Setting | i_wCH1CommSetting<br>(CH1)<br>i_wCH2CommSetting<br>(CH2)   | Word         | 0000 to 000F<br>(Hexadecimal) | Select the communication setting for the ID tag.  Bit Description  0 Write verify setting  0: Execute  1: Do not execute  1 ID tag communication  speed setting  0: Standard mode  1: High-speed mode  2 Write protect setting  0: Enable  1: Disable  3 Read/Write  data code setting  0: Without ASCII/HEX  conversion  1: With ASCII/HEX  conversion |
| Processing specification | i_wCH1ProcessingNo<br>(CH1)<br>i_wCH2ProcessingNo<br>(CH2) | Word         | 0, 1                          | Specify the order in which data is stored for the ID tag.  Command  Processing specification  Read  Data storage order  Write  0: Upper→Lower  Fill Data  1: Lower→Upper  For details, refer to the functional description of each command.  Commands other than the above do not use Processing specification.                                         |

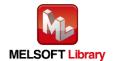

| Name                                  | Label Name                        | Data<br>type | Setting range             | Description                                                                                                    |
|---------------------------------------|-----------------------------------|--------------|---------------------------|----------------------------------------------------------------------------------------------------|
| Auto system Command wait time setting | i_wCH1Wait (CH1) i_wCH2Wait (CH2) | Word         | 1 to 9999, 0<br>(Decimal) | When i_wCH1Communication or i_wCH2Communication (Communication specification) is an auto system command (Auto, Repeat auto, FIFO repeat), specify the ID tag detection waiting time in the unit of 0.1 seconds.  (For example, if the waiting time is 30 seconds, specify K300.)  When 0 or value outside the effective range is specified, the detection waiting time is implemented until a response is received from the ID tag. The diagram below shows the waiting time when a command is executed by each FB.  [For Auto, Repeat auto or FIFO repeat]  i_bEN [Execution command]  ID tag movement  ID tag waiting  [For Repeat auto or FIFO repeat]  ID tag movement  ID tag waiting  ID tag waiting  ID tag waiting  ID tag movement  Communication  When the waiting time is set before i_bReception(Result reception) is turned ON after i_bReception (Result reception) is turned ON after i_bReception (Result reception) is turned ON after i_bReception (Result reception) is turned ON.  i_bEN [Execution command]  o_bModuleErr (Module error) is turned ON.  i_bEN [Execution command]  o_bModuleErr [Module error] i_bReception [Result reception]  ID tag movement  ID tag waiting  Communication  area  Communication  Communication  area |

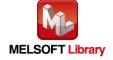

#### ■Output labels

| Name                     | Label name                             | Data type | Initial<br>Value | Description                                       |
|--------------------------|----------------------------------------|-----------|------------------|---------------------------------------------------|
| Execution status         | o bENO                                 | Bit OFF   |                  | ON: Execution command is ON.                      |
| Excoditori didido        | 0_52110                                | Dit       | )                | OFF: Execution command is OFF.                    |
| Normal completion        | a hOK                                  | Dit       | OFF              | ON: FB completed successfully                     |
| Normal completion        | o_bOK                                  | Bit       | OFF              | OFF: FB uncompleted                               |
| From completion of bFrom |                                        | Bit       | 055              | ON: FB terminated abnormally                      |
| Error completion         | o_bErr                                 | DIL       | OFF              | OFF: FB uncompleted                               |
| Error code               | o_wErrID                               | Word      | 0                | The error code that occurred in the FB is stored. |
| Madula aman              |                                        | Dit       | OFF              | ON: Set Initial Data value error                  |
| Module error             | o_bModuleErr                           | Bit       | OFF              | OFF: Normal                                       |
| Modulo orror codo        |                                        | Word      |                  | A description of the error occurred in the RFID   |
| Module error code        | ule error code o_uModuleErr [Unsigned] |           | U                | interface unit is stored.                         |

### FB Version Upgrade History

| Version | Date         | Description   |
|---------|--------------|---------------|
| 00A     | Dec. 1, 2015 | First Edition |

#### Note

This chapter includes information related to this function block.

It does not include information on restrictions of use such as combination with modules or programmable controller CPUs.

Please make sure to read user's manuals for the corresponding products before using the products.

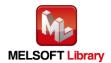

### **2.2** P+MEE-ECLEF-V680D2\_Read\_R (Read ID tag)

### FB Name

P+MEE-ECLEF-V680D2\_Read\_R

### **Function Overview**

| Item                    | Description                                                                                                    |                     |                                            |                                 |  |
|-------------------------|----------------------------------------------------------------------------------------------------|---------------------|--------------------------------------------|---------------------------------|--|
| Function overview       | Reads the data of an ID tag.                                                                                                    |                     |                                            |                                 |  |
|                         | P+MEE-ECLEF-V680D2_Read_R                                                                                                    |                     |                                            |                                 |  |
|                         | Execution command —                                                                                                    | B : i_bEN           | o_bENO : B                                 | — Execution status              |  |
|                         | Start XY address —                                                                                                    | W : i_wStartIONo    | o_bOK : B                                  | — Normal completion             |  |
|                         | Station No. —                                                                                                    | W : i_wStationNo    | o_bErr : B                                 | — Error completion              |  |
| O. wash all             | Channel No. —                                                                                                    | W : i_wCH           | o_wErrlD : W                               | — Error code                    |  |
| Symbol                  | Start address _<br>specification                                                                                                    | W : i_wAddressNo o  | _bModuleErr : B _                          | — Module error                  |  |
|                         | Processing _<br>specification                                                                                                    | W : i_wReadByte o_u | iModuleErr : UW                            | — Module error code             |  |
|                         | Result reception —                                                                                                    | B : i_bReception io | _dReadData : D _                           | Read data<br>(Indirect address) |  |
|                         | Read data<br>(Indirect address)                                                                                                    | D : io_dReadData o_ | _bIDComEnd : B —                           | ID communication complete       |  |
|                         | RFID interface module                                                                                                    | ECLEF-V680D2        |                                            |                                 |  |
|                         | CC-Link IE Field                                                                                                    | ld Series           |                                            | Model                           |  |
| Applicable hardware and | Network module                                                                                                    | MELSEC iQ-R Series  | RJ71GF11-T                                 | 2                               |  |
| software                |                                                                                                    | Series              |                                            | Model                           |  |
|                         | CPU module                                                                                                    | MELSEC iQ-R Series  | R04CPU, R08CPU, R16CPU,<br>R32CPU, R120CPU |                                 |  |
| Engineering             | OV.W. 1. 0                                                                                                    | Series              |                                            | Model                           |  |
| software                | GX Works3                                                                                                    | MELSEC iQ-R Series  | Version1.015R or later                     |                                 |  |
| Programming language    | Ladder                                                                                                    |                     |                                            |                                 |  |
| Number of steps         | 986 (for MELSEC iQ-R series)  * The number of steps of the FB in a program depends on the CPU model that is used and input and output definition. |                     |                                            |                                 |  |

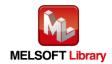

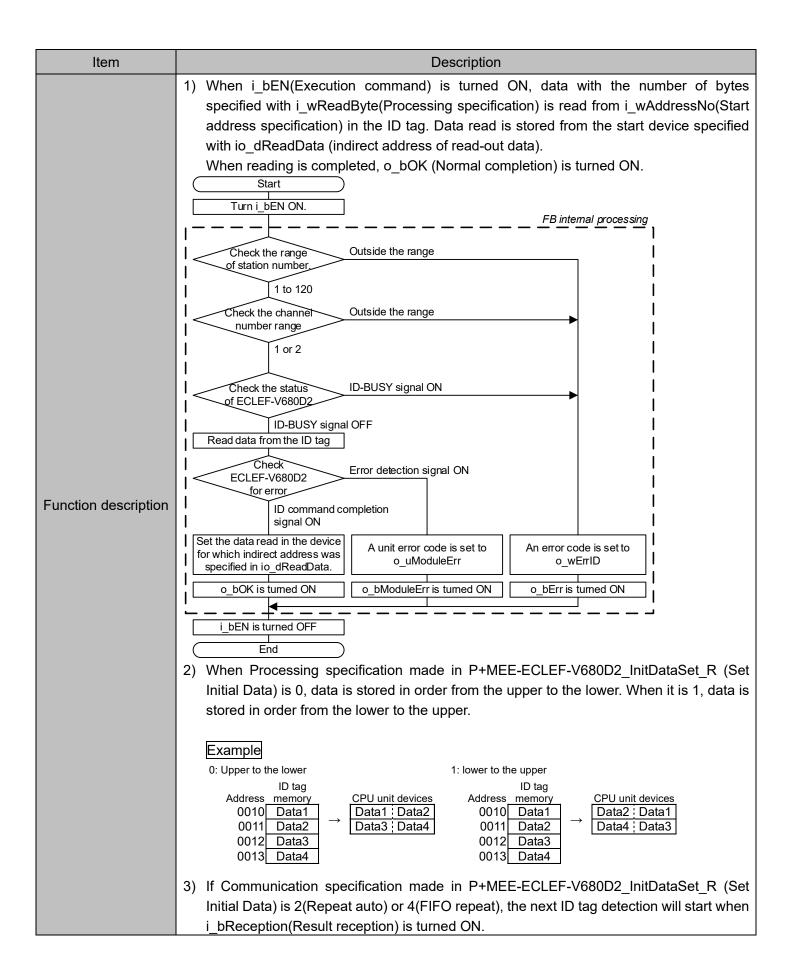

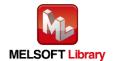

| Item                         | Description                                                                                                    |
|------------------------------|----------------------------------------------------------------------------------------------------|
|                              | <ul> <li>4) If an error occurs, o_bErr (Error completion) is turned ON and processing of the FB is suspended. In addition, an error code is set to o_wErrID. Refer to the error code explanation section for details.</li> <li>5) If an error occurs in ECLEF-V680D2, o_bModuleErr (Module error) is turned ON and processing is suspended. In addition, an error code is set to o_uModuleErr (Module error code). Refer to the error code explanation section for details.</li> <li>6) When i_bEN(Execution command) is turned OFF during read-out operation, processing of the FB is suspended. Data read is stored in the device specified with io_dReadData (indirect address of read-out data) until processing is suspended.</li> </ul>                                                                                                    |
| Compiling method             | Macro type                                                                                                    |
| Restrictions and precautions | 1) The FB does not include error recovery processing. Program the error recovery processing separately in accordance with the required system operation.  2) Set the refresh parameters of the network parameter setting according to Section "1.4 Setting the CC-Link IE Field Network Master/Local Module".  3) Set the global label setting according to Section "1.5 Setting Global Labels".  4) The FB cannot be used in an interrupt program.  5) When multiple FBs are used, care should be taken not to use the same target station number.  6) Please ensure that the i_bEN signal is capable of being turned OFF by the program. Do not use this FB in programs that are only executed once such as a subroutine, FOR-NEXT loop because it is impossible to turn OFF.  7) This FB uses index registers Z5 to Z9 and data registers D5000 to D5001. When an interrupt program is used, do not use these index registers and data registers.  8) For Communication specification, Communication setting, Processing specification and auto system command waiting time settings in the read of the ID tag, specify using P+MEE-ECLEF-V680D2_InitDataSet_R (Set Initial Data) before executing this FB.  9) For io_dReadData (indirect address of read-out data), be sure to specify the indirect address of the device where data read is stored. The indirect address of the device is acquired using the ADRSET command.  This may not be omitted. For details about indirect address, refer to section 1.7.  10) Do not change the following values while i_bEN (Execution command) is ON.  • i_wStartiONo(Start XY address)  • i_wStationNo(Start XY address)  • i_wStationNo(Start Address specification)  • i_wReadByte(Processing specification)  11) If Communication specification made in P+MEE-ECLEF-V680D2_InitDataSet_R (Set Initial Data) is 0 (trigger), 1 (auto) or 3 (FIFO trigger), i_bReception(Result reception) is ignored.  12) Enter pulse in i_bReception(Result reception).  13) Since the Y signal is operated in the FB using the index modification, multiple coil warnings may occur duri |

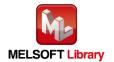

| Item              |                                                                                                    | С                                                      | escription                                              |                                                        |  |  |
|-------------------|----------------------------------------------------------------------------------------------------|--------------------------------------------------------|---------------------------------------------------------|--------------------------------------------------------|--|--|
|                   | <ul> <li>14) Only one master/local module can be controlled by the CC-Link IE Field system FB. To control 2 or more master/local modules by the FB, refer to "Appendix 1 When Using the FB for 2 or More Master/Local Modules".</li> <li>15) If processing of this FB is not completed, check if i_wStartIONo(Start XY address) is correct, i_wStationNo (Station No.) matches the network station number, or P+MEE-ECLEF-V680D2_InitDataSet_R (Set Initial Data) has been completed before executing this FB.</li> </ul> |                                                        |                                                         |                                                        |  |  |
| FB operation type | Pulsed execution (multiple scan execution type)                                                                                                    |                                                        |                                                         |                                                        |  |  |
|                   | [For successful<br>(Trigger, Auto, F                                                                                                    | · -                                                    | [For successful<br>(Repeat auto, F                      | • -                                                    |  |  |
|                   | i_bEN<br>[Execution command]<br>o_bENO<br>[Execution status]                                                                                                    |                                                        | i_bEN [Execution command]  o_bENO [Execution status]    |                                                        |  |  |
|                   | ID tag read operation  i_bReception  [Result reception]                                                                                                    | Unexecuted Read Unexec                                 | ID tag read operation  i_bReception  [Result reception] | Unexecuted Read Unexecuted (Pulse input) (Pulse input) |  |  |
|                   | o_bOK<br>[Normal completion]                                                                                                    | N scan (N varies depending on the processing content.) | o_bOK<br>[Normal completion]                            | N scan N scan                                          |  |  |
|                   | o_bErr<br>[Error completion]                                                                                                    |                                                        | o_bErr<br>[Error completion]                            | (N varies depending on the processing content.)        |  |  |
|                   | o_bIDComEnd<br>[ID communication<br>complete]                                                                                                    |                                                        | o_bIDComEnd<br>[ID communication<br>complete]           |                                                        |  |  |
|                   | o_wErrID<br>[Error code]                                                                                                    | 0                                                      | o_wErrID<br>[Error code]                                | 0                                                      |  |  |
|                   | o_bModuleErr<br>[Module error]                                                                                                    |                                                        | o_bModuleErr<br>[Module error]                          |                                                        |  |  |
| Timing chart      | o_uModuleErr<br>[Module error code]                                                                                                    | 0                                                      | o_uModuleErr<br>[Module error code]                     | 0                                                      |  |  |
|                   | [When an error                                                                                                    | occurs]                                                | [For Module err                                         | or]                                                    |  |  |
|                   | i_bEN<br>[Execution command]                                                                                                    |                                                        | i_bEN<br>[Execution command]                            |                                                        |  |  |
|                   | o_bENO<br>[Execution status] .                                                                                                    |                                                        | o_bENO<br>[Execution status] .                          |                                                        |  |  |
|                   | ID tag read operation                                                                                                    | Unexecuted                                             | ID tag read operation                                   | Unexecuted                                             |  |  |
|                   | i_bReception<br>[Result reception]                                                                                                    |                                                        | i_bReception<br>[Result reception] .                    |                                                        |  |  |
|                   | o_bOK<br>[Normal completion]                                                                                                    |                                                        | o_bOK<br>[Normal completion] .                          |                                                        |  |  |
|                   | o_bErr<br>[Error completion]                                                                                                    |                                                        | o_bErr<br>[Error completion] .                          |                                                        |  |  |
|                   | o_bIDComEnd<br>[ID communication<br>complete]                                                                                                    |                                                        | o_bIDComEnd<br>[ID communication<br>complete]           |                                                        |  |  |
|                   | o_wErrID<br>[Error code]                                                                                                    | 0 11(Decimal)                                          | o_wErrID [Error code]                                   | 0                                                      |  |  |
|                   | o_bModuleErr<br>[Module error] .                                                                                                    |                                                        | o_bModuleErr<br>[Module error] .                        | N scan                                                 |  |  |
|                   | o_uModuleErr<br>[Module error code]                                                                                                    | 0                                                      | o_uModuleErr<br>[Module error code]                     | the processing content.)                               |  |  |
|                   |                                                                                                    | •                                                      |                                                         | (Hexadecimal)                                          |  |  |

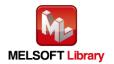

| Item             | Description                                                      |                |
|------------------|------------------------------------------------------------------|----------------|
|                  | ECLEF-V680D2 RFID Interface Module User's Manual (Details)       | (50CM-D180190) |
| Relevant manuals | MELSEC iQ-R Ethernet/CC-Link IE User's Manual (Startup)          | (SH-081256ENG) |
|                  | MELSEC iQ-R CC-Link IE Field Network User's Manual (Application) | (SH-081259ENG) |

### Error codes

### ■Error code list

| Error code  | Description                                                      | Action                                                      |
|-------------|------------------------------------------------------------------|-------------------------------------------------------------|
| 11(Decimal) | Specification of i_wStationNo(Station No.) is outside the range. | Specify the station number within the range from 1 to 120.  |
|             | Specification of i_wCH(Channel No.) is                           | Specify 1 or 2 for the Channel number.                      |
| 12(Decimal) | outside the range or the value is                                |                                                             |
|             | invalid.                                                         |                                                             |
|             |                                                                  | [Trigger]                                                   |
|             |                                                                  | Specify value in the 0001 to 0800 range (Hexadecimal)       |
|             |                                                                  | for Processing specification.                               |
|             | i_wReadByte(Processing                                           |                                                             |
| 13(Decimal) | specification) is outside the specified                          | [Other than trigger]                                        |
|             | range.                                                           | Specify the amount of data that can be read with a single   |
|             |                                                                  | ID command.                                                 |
|             |                                                                  | For detailed range, refer to the RFID interface unit user's |
|             |                                                                  | manual (details).                                           |
| 14(Desimal) | ECLEF-V680D2 is executing the ID                                 | Start the FB after completion of execution of the ID        |
| 14(Decimal) | command.                                                         | command.                                                    |

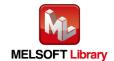

### Labels

#### ■Input labels

| Name                            | Label name   | Data<br>type   | Setting range                                                                                                    | Description                                                                                                    |
|---------------------------------|--------------|----------------|----------------------------------------------------------------------------------------------------|----------------------------------------------------------------------------------------------------|
| Execution command               | i_bEN        | Bit            | ON, OFF                                                                                                    | ON: The FB is activated. OFF: The FB is not activated.                                                                                                    |
| Start XY address                | i_wStartIONo | Word           | Depends on the I/O point range of the CPU. For details, refer to the CPU user's manual.                                                                                                    | Specify the starting XY address (in hexadecimal) where the CC-Link IE Field Network master/local module is mounted. (For example, enter HA0 for XA0.)                 |
| Station No.                     | i_wStationNo | Word           | 1 to 120 (Decimal)                                                                                                    | Specify the target station number.                                                                                                    |
| Channel No.                     | i_wCH        | Word           | 1, 2                                                                                                    | Specify the channel number where data is read.                                                                                                    |
| Start address specification     | i_wAddressNo | Word           | 0000 to FFFF<br>(Hexadecimal)                                                                                                    | Specify the start address where the ID tag is read.                                                                                                    |
| Processing specification        | i_wReadByte  | Word           | [Trigger] 0001 to 0800 (Hexadecimal)  [Other than trigger] Depends on the amount of data that can be read with a single ID command. For detailed range, refer to the RFID interface unit user's manual (details). | Specify the number of bytes for processing to read from the ID tag.                                                                                                   |
| Result reception                | i_bReception | Bit            | -                                                                                                    | When the command that performs the read operation from multiple ID tags is executed, input a pulse to receive the next results.  ON: Starts to detect the next ID tag |
| Read data<br>(Indirect address) | io_dReadData | Double<br>word | 00000000 to FFFFFFF<br>(Hexadecimal)                                                                                                    | Specify the indirect address of the device where data read is stored. For details about indirect address, refer to section 1.7.                                       |

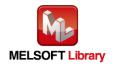

#### ■Output labels

| Name                            | Label name   | Data type          | Initial<br>Value | Description                                                                                                    |
|---------------------------------|--------------|--------------------|------------------|----------------------------------------------------------------------------------------------------|
| Execution status                | o_bENO       | Bit                | OFF              | ON: Execution command is ON. OFF: Execution command is OFF.                                                                                                    |
| Normal completion               | o_bOK        | Bit                | OFF              | ON: FB completed successfully OFF: FB uncompleted                                                                                                    |
| Error completion                | o_bErr       | Bit                | OFF              | ON: FB terminated abnormally OFF: FB uncompleted                                                                                                    |
| Error code                      | o_wErrID     | Word               | 0                | The error code that occurred in the FB is stored.                                                                                                    |
| Module error                    | o_bModuleErr | Bit                | OFF              | ON: An error occurred in the RFID interface unit. OFF: Normal                                                                                                    |
| Module Error code               | o_uModuleErr | Word<br>[Unsigned] | 0                | A description of the error occurred in the RFID interface unit is stored.                                                                                                    |
| Read data<br>(Indirect address) | io_dReadData | Double<br>word     | -                | Data read from the ID tag is stored for the number of bytes specified with Processing specification from the device specified with the indirect address.                                                                                                    |
| ID communication complete       | o_bIDComEnd  | Bit                | OFF              | When communication is cut off on the side of the RFID interface unit due to unconnected antenna, turn ON after i_bReception (Result reception) is turned ON.  o_bModuleErr [Module error] o_bIDComEnd [ID communication complete] i_bReception [Result reception] |

# FB Version Upgrade History

| Version | Date         | Description           |  |  |  |
|---------|--------------|-----------------------|--|--|--|
| 00A     | Dec. 1, 2015 | First Edition         |  |  |  |
| 01A     | Sep. 1, 2023 | Function Optimization |  |  |  |

#### Note

This chapter includes information related to this function block.

It does not include information on restrictions of use such as combination with modules or programmable controller CPUs.

Please make sure to read user's manuals for the corresponding products before using the products.

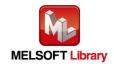

### 2.3 P+MEE-ECLEF-V680D2\_Write \_R (Write to ID tag)

### FB Name

P+MEE-ECLEF-V680D2\_Write\_R

### Function Overview

| Item                 | Description                                                                            |                         |                                            |  |  |
|----------------------|----------------------------------------------------------------------------------------|-------------------------|--------------------------------------------|--|--|
| Function overview    | Writes data to an ID tag.                                                              |                         |                                            |  |  |
|                      | P+MEE-ECLEF-V680D2_Write_R                                                             |                         |                                            |  |  |
|                      | Execution command —                                                                    | B:i_bEN                 | o_bENO : B —— Execution status             |  |  |
|                      | Start XY address ——                                                                    | W:i_wStartlONo          | o_bOK : B —— Normal completion             |  |  |
|                      | Station No. ——                                                                         | W:i_wStationNo          | o_bErr : B —— Error completion             |  |  |
| O                    | Channel No. —                                                                          | W:i_wCH o               | _wErrID : W Error code                     |  |  |
| Symbol               | Start address, specification                                                           | W : i_wAddressNo o_bM   | loduleErr : B —— Module error              |  |  |
|                      | Processing, specification                                                              | W : i_wWriteByte o_uMoo | duleErr : UW —— Module error code          |  |  |
|                      | Write data<br>(Indirect address)                                                       | D : i_dWriteData        | ComEnd : B ID communication complete       |  |  |
|                      | Result reception —                                                                     | B: i_bReception         |                                            |  |  |
|                      |                                                                                        |                         |                                            |  |  |
|                      | RFID interface module                                                                  |                         |                                            |  |  |
|                      | CC-Link IE Field                                                                       | Series                  | Model                                      |  |  |
| Applicable           | Network module                                                                         | MELSEC iQ-R Series      | RJ71GF11-T2                                |  |  |
| hardware and         |                                                                                        |                         |                                            |  |  |
| software             | ODII II                                                                                | Series                  | Model                                      |  |  |
|                      | CPU module                                                                             | MELSEC iQ-R Series      | R04CPU, R08CPU, R16CPU,<br>R32CPU, R120CPU |  |  |
| Engineering          | OVW L C                                                                                | Series                  | Model                                      |  |  |
| software             | GX Works3                                                                              | MELSEC iQ-R Series      | Version1.015R or later                     |  |  |
| Programming Language | Ladder                                                                                 |                         |                                            |  |  |
|                      | 998Step (for MELSEC iQ-R series)                                                       |                         |                                            |  |  |
| Number of steps      | * The number of steps of the FB in a program depends on the CPU model that is used and |                         |                                            |  |  |
|                      | input and output defir                                                                 | ition.                  |                                            |  |  |

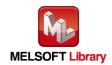

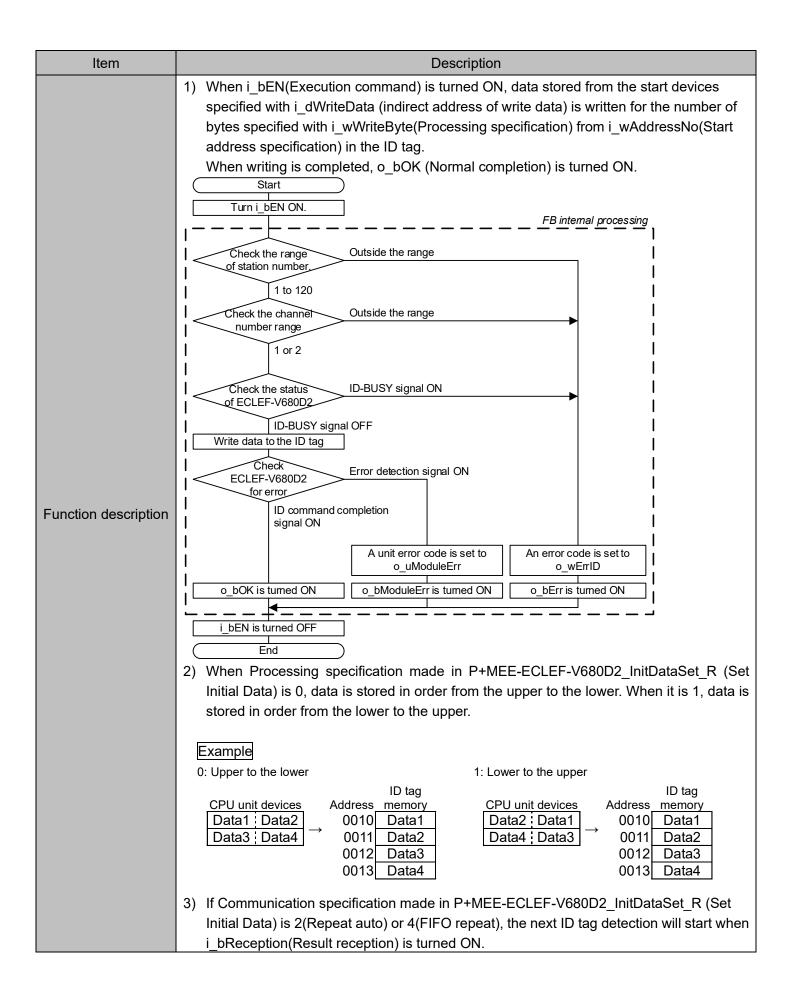

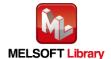

| Item                         | Description                                                                                                    |
|------------------------------|----------------------------------------------------------------------------------------------------|
|                              | <ol> <li>If an error occurs, o_bErr (Error completion) is turned ON and processing of the FB is suspended. In addition, an error code is set to o_wErrID.         Refer to the error code explanation section for details.</li> <li>If an error occurs in ECLEF-V680D2, o_bModuleErr (Module error) is turned ON and processing is suspended. In addition, an error code is set to o_uModuleErr (Module error code).         Refer to the error code explanation section for details.</li> <li>When i_bEN(Execution command) is turned OFF during write operation, processing of the FB is suspended.         When data is being written to the ID tag, data before suspension is written.</li> </ol>                                                                                                    |
| Compiling method             | Macro type                                                                                                    |
| Restrictions and precautions | <ol> <li>The FB does not include error recovery processing. Program the error recovery processing separately in accordance with the required system operation.</li> <li>Set the refresh parameters of the network parameter setting according to Section "1.4 Setting the CC-Link IE Field Network Master/Local Module".</li> <li>Set the global label setting according to Section "1.5 Setting Global Labels".</li> <li>The FB cannot be used in an interrupt program.</li> <li>When multiple FBs are used, care should be taken not to use the same target station number.</li> <li>Please ensure that the i_bEN signal is capable of being turned OFF by the program. Do not use this FB in programs that are only executed once such as a subroutine, FOR-NEXT loop because it is impossible to turn OFF.</li> <li>This FB uses index registers Z5 to Z9 and data registers D5000 to D5001. When an interrupt program is used, do not use these index registers and data registers.</li> <li>For Communication specification, Communication setting, Processing specification and auto system command waiting time settings in the write of the ID tag, specify using P+MEE-ECLEF-V680D2_InitDataSet_R (Set Initial Data) before executing this FB.</li> <li>For i_dWriteData (indirect addressing of write data), be sure to specify the indirect address of the device where data to be written was stored. The indirect address of the device is acquired using the ADRSET command. This may not be omitted. For details about indirect address, refer to section 1.7.</li> <li>Do not change the following values while i_bEN (Execution command) is ON.</li></ol> |
|                              | <ul> <li>i_wAddressNo (Start address specification)</li> <li>i_wWriteByte (Processing specification)</li> <li>i_dWriteData (Indirect addressing of write data)</li> </ul>                                                                                                    |

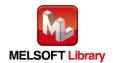

| Item              | Description                                                                                                    |
|-------------------|----------------------------------------------------------------------------------------------------|
| Item              | Description  11) If Communication specification made in P+MEE-ECLEF-V680D2_InitDataSet_R (Set Initial Data) is 0 (trigger), 1 (auto) or 3 (FIFO trigger), i_bReception(Result reception) is ignored.  12) Enter pulse in i_bReception(Result reception).  13) Since the Y signal is operated in the FB using the index modification, multiple coil warnings may occur during compilation when multiple FBs are used. However, it does not cause any problem in using.  14) Only one master/local module can be controlled by the CC-Link IE Field system FB. To control 2 or more master/local modules by the FB, refer to "Appendix 1 When Using the |
|                   | FB for 2 or More Master/Local Modules".  15) If processing of this FB is not completed, check if i_wStartIONo(Start XY address) is correct, i_wStationNo (Station No.) matches the network station number, or P+MEE-ECLEF-V680D2_InitDataSet_R (Set Initial Data) has been completed before executing this FB.                                                                                                    |
| FB operation type | Pulsed execution (multiple scan execution type)                                                                                                    |

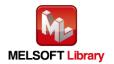

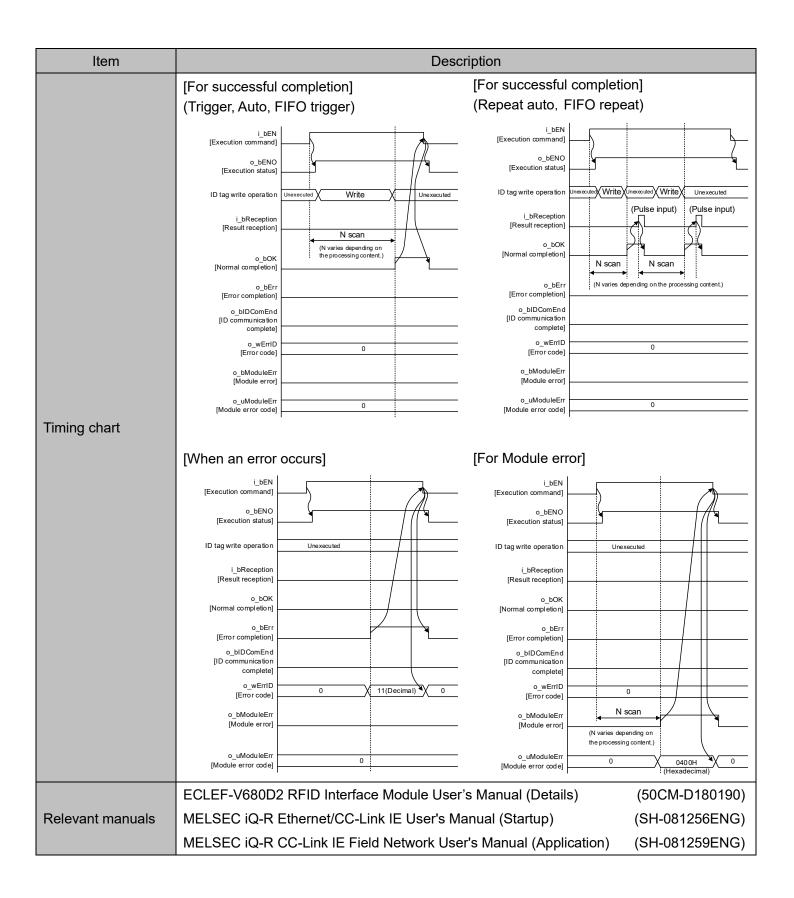

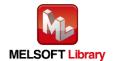

### Error codes

#### ■Error code list

| Error code  | Description                                                            | Action                                                                                                    |
|-------------|------------------------------------------------------------------------|----------------------------------------------------------------------------------------------------|
| 11(Decimal) | Specification of i_wStationNo(Station No.)                             | Specify the station number within the range from 1 to                                                                                                    |
| 11(Decimal) | is outside the range.                                                  | 120.                                                                                                    |
| 12(Decimal) | Specification of i_wCH(Channel No.) is                                 | Specify 1 or 2 for the Channel number.                                                                                                    |
| 12(Decimal) | outside the range or the value is invalid.                             |                                                                                                    |
| 13(Decimal) | i_wWriteByte(Processing specification) is outside the specified range. | [Trigger] Specify value in the 0001 to 0800 range (Hexadecimal) for Processing specification. [Other than trigger] Specify the amount of data that can be Write with a single ID command. For detailed range, refer to the RFID interface unit user's manual (details). |
| 14(Decimal) | ECLEF-V680D2 is executing the ID command.                              | Start the FB after completion of execution of the ID command.                                                                                                    |

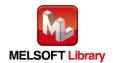

#### Labels

#### ■Input labels

| ■Input labels                    |              |                 |                                                                                                    |                                                                                                    |
|----------------------------------|--------------|-----------------|----------------------------------------------------------------------------------------------------|----------------------------------------------------------------------------------------------------|
| Name                             | Label name   | Data<br>type    | Setting range                                                                                                    | Description                                                                                                    |
| Execution command                | i_bEN        | Bit             | ON, OFF                                                                                                    | ON: The FB is activated. OFF: The FB is not activated.                                                                                                    |
| Start XY address                 | i_wStartIONo | Word            | Depends on the I/O point range of the CPU. For details, refer to the CPU user's manual.                                                                                                    | Specify the starting XY address (in hexadecimal) where the CC-Link IE Field Network master/local module is mounted. (For example, enter HA0 for XA0.)                                                                                                 |
| Station No.                      | i_wStationNo | Word            | 1 to 120 (Decimal)                                                                                                    | Specify the target station number.                                                                                                    |
| Channel No.                      | i_wCH        | Word            | 1, 2                                                                                                    | Specify the channel number where writes data to an ID tag.                                                                                                    |
| Start address specification      | i_wAddressNo | Word            | 0000 to FFFF<br>(Hexadecimal)                                                                                                    | Specify the initial address where writes data to an ID tag.                                                                                                    |
| Processing specification         | i_wWriteByte | Word            | [Trigger] 0001 to 0800 (Hexadecimal)  [Other than trigger] Depends on the amount of data that can be write with a single ID command. For detailed range, refer to the RFID interface unit user's manual (details). | Specify the number of bytes for processing to writes data to an ID tag.                                                                                                    |
| Write data<br>(Indirect address) | i_dWriteData | Doubl<br>e word | 00000000<br>to<br>FFFFFFFF<br>(Hexadecimal)                                                                                                    | Specify the indirect address of the device where data to be written was stored.  For details about indirect address, refer to section 1.7.  For write data, write data for the number of bytes specified with i_dWriteByte(Processing specification). |

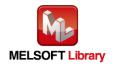

| Name             | Label name   | Data<br>type | Setting range | Description                                                                                                    |
|------------------|--------------|--------------|---------------|----------------------------------------------------------------------------------------------------|
| Result reception | i_bReception | Bit          | -             | When the command that performs the write operation to multiple ID tags is executed, input a pulse to receive the next results.  ON: Starts to detect the next ID tag. |

### ■Output labels

| Name                      | Label name   | Data type          | Initial<br>Value | Description                                                                                                    |
|---------------------------|--------------|--------------------|------------------|----------------------------------------------------------------------------------------------------|
| Execution status          | o_bENO       | Bit                | OFF              | ON: EXECUTION COMMAND IS ON. OFF: EXECUTION COMMAND IS OFF.                                                                                                    |
| Normal completion         | o_bOK        | Bit                | OFF              | ON: FB completed successfully OFF: FB uncompleted                                                                                                    |
| Error completion          | o_bErr       | Bit                | OFF              | ON: FB terminated abnormally OFF: FB uncompleted                                                                                                    |
| Error code                | o_wErrID     | Word               | 0                | The error code that occurred in the FB is stored.                                                                                                    |
| Module error              | o_bModuleErr | Bit                | OFF              | ON: An error occurred in the RFID interface unit. OFF: Normal                                                                                                    |
| Module error code         | o_uModuleErr | Word<br>[Unsigned] | 0                | A description of the error occurred in the RFID interface unit is stored.                                                                                                    |
| ID communication complete | o_bIDComEnd  | Bit                | OFF              | When communication is cut off on the side of the RFID interface unit due to unconnected antenna, turn ON after i_bReception (Result reception) is turned ON.  o_bModuleErr [Module error] o_bIDComEnd [ID communication complete] i_bReception [Result reception] |

# FB Version Upgrade History

| Version | Date         | Description           |
|---------|--------------|-----------------------|
| 00A     | Dec. 1, 2015 | First Edition         |
| 01A     | Sep. 1, 2023 | Function Optimization |

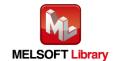

### Note

This chapter includes information related to this function block.

It does not include information on restrictions of use such as combination with modules or programmable controller CPUs.

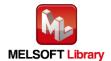

# **2.4** P+MEE-ECLEF-V680D2\_Fill\_R (Fill Data in ID Tag)

# FB Name

P+MEE-ECLEF-V680D2\_Fill\_R

| Item                         | Description                                                                            |                               |                        |                            |  |
|------------------------------|----------------------------------------------------------------------------------------|-------------------------------|------------------------|----------------------------|--|
| Function overview            | Initializes the data of an ID tag using specified data.                                |                               |                        |                            |  |
|                              | P+MEE-ECLEF-V680D2_Fill_R                                                              |                               |                        |                            |  |
|                              | Execution command —                                                                    | B : i_bEN                     | o_bENO : B             | — Execution status         |  |
|                              | Start XY address —                                                                     | W : i_wStartIONo              | o_bOK : B              | —— Normal completion       |  |
|                              | Station No. —                                                                          | W : i_wStationNo              | o_bErr : B             | Error completion           |  |
| Cymah al                     | Channel No. —                                                                          | W : i_wCH                     | o_wErrlD : W           | — Error code               |  |
| Symbol                       | Start address<br>specification                                                         |                               | _bModuleErr : B        | Module error               |  |
|                              | Processing<br>specification                                                            | ── W : i_wFillByte o_u        | ModuleErr : UW         | —— Module error code       |  |
|                              | Fill data —                                                                            | ── W : i_wFillData o_         | _bIDComEnd : B         | ID communication complete  |  |
|                              | Result reception —                                                                     | B : i_bReception              |                        |                            |  |
|                              |                                                                                        |                               |                        |                            |  |
|                              | RFID interface module                                                                  |                               |                        |                            |  |
|                              | CC-Link IE Field                                                                       | Series                        | Model                  |                            |  |
| Applicable                   | Network module                                                                         | MELSEC iQ-R Series            | RJ71GF11               | -T2                        |  |
| hardware and software        |                                                                                        | Series                        |                        | Model                      |  |
|                              | CPU module                                                                             | MELSEC iQ-R Series            | R04CPU, F<br>R32CPU, F | R08CPU, R16CPU,<br>R120CPU |  |
|                              |                                                                                        |                               |                        | _                          |  |
| Engineering                  | GX Works3                                                                              | Series                        |                        | Model                      |  |
| software                     | GA WORKSS                                                                              | MELSEC iQ-R Series Version1.0 |                        | 15R or later               |  |
| Programming                  | Ladder                                                                                 |                               |                        |                            |  |
| Language                     | Lauuci                                                                                 |                               |                        |                            |  |
|                              | 865Step (for MELSEC iQ-R series)                                                       |                               |                        |                            |  |
| Number of steps              | * The number of steps of the FB in a program depends on the CPU model that is used and |                               |                        |                            |  |
| input and output definition. |                                                                                        |                               |                        |                            |  |

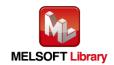

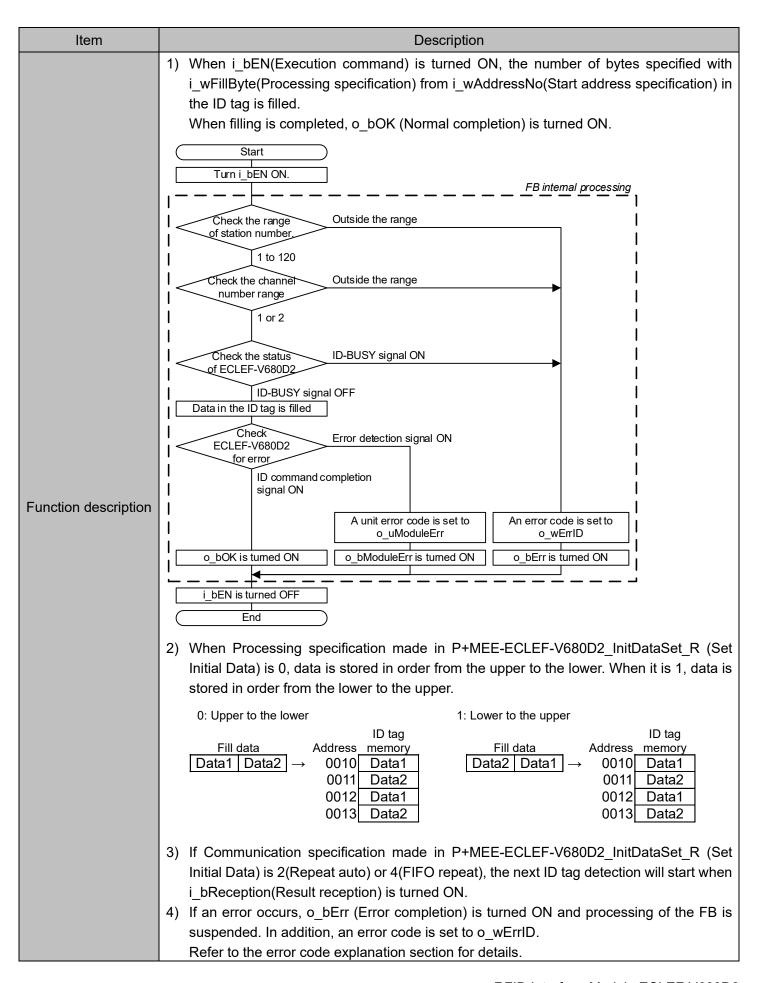

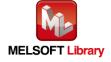

| Item                         | Description                                                                                                    |
|------------------------------|----------------------------------------------------------------------------------------------------|
|                              | 5) If an error occurs in ECLEF-V680D2, o_bModuleErr (Module error) is turned ON and processing is suspended. In addition, an error code is set to o_uModuleErr (Module error code).                                                                                                    |
|                              | Refer to the error code explanation section for details.  6) When i_bEN(Execution command) is turned OFF during fill operation, processing of the                                                                                                    |
|                              | FB is suspended.                                                                                                    |
| Compiling method             | When data is being written to the ID tag, data is written to the end.  Macro type                                                                                                    |
| Complining mounds            | The FB does not include error recovery processing. Program the error recovery                                                                                                    |
|                              | <ol> <li>The FB does not include error recovery processing. Program the error recovery processing separately in accordance with the required system operation.</li> <li>Set the refresh parameters of the network parameter setting according to Section "1.4 Setting the CC-Link IE Field Network Master/Local Module".</li> <li>Set the global label setting according to Section "1.5 Setting Global Labels".</li> <li>The FB cannot be used in an interrupt program.</li> <li>When multiple FBs are used, care should be taken not to use the same target station number.</li> <li>Please ensure that the i_bEN signal is capable of being turned OFF by the program. Do not use this FB in programs that are only executed once such as a subroutine, FOR-NEXT loop because it is impossible to turn OFF.</li> <li>This FB uses index registers Z5 to Z9. When an interrupt program is used, do not use these index registers.</li> <li>For Communication specification, Communication setting, Processing specification and auto system command waiting time settings in data fill of the ID tag, specify using</li> </ol> |
|                              | P+MEE-ECLEF-V680D2_InitDataSet_R (Set Initial Data) before executing this FB.                                                                                                    |
| Restrictions and precautions | <ul> <li>9) Do not change the following values while i_bEN (Execution command) is ON. <ul> <li>i_wStartIONo(Start XY address)</li> <li>i_wStationNo(Station No.)</li> <li>i_wCH(Channel No.)</li> <li>i_wAddressNo(Start address specification)</li> <li>i_wFillByte(Processing specification)</li> <li>i_wFillData(Fill data)</li> </ul> </li> <li>10) If Communication specification made in P+MEE-ECLEF-V680D2_InitDataSet_R (Set Initial Data) is 0 (trigger), 1 (auto) or 3 (FIFO trigger), i_bReception(Result reception) is ignored.</li> <li>11) In data fill, the write protect does not function, because all data in the ID tag is initialized.</li> <li>12) Enter pulse in i_bReception(Result reception).</li> <li>13) Since the Y signal is operated in the FB using the index modification, multiple coil</li> </ul>                                                                                                    |
|                              | <ul> <li>warnings may occur during compilation when multiple FBs are used. However, it does not cause any problem in using.</li> <li>14) Only one master/local module can be controlled by the CC-Link IE Field system FB. To control 2 or more master/local modules by the FB, refer to "Appendix 1 When Using the FB for 2 or More Master/Local Modules".</li> </ul>                                                                                                    |

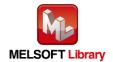

| Item              | Description                                                                                                    |  |  |  |
|-------------------|----------------------------------------------------------------------------------------------------|--|--|--|
|                   | 15) If processing of this FB is not completed, check if i_wStartIONo(Start XY address) is correct, i_wStationNo (Station No.) matches the network station number, or P+MEE-ECLEF-V680D2_InitDataSet_R (Set Initial Data) has been completed before executing this FB.                                                                                                    |  |  |  |
| FB operation type | Pulsed execution (multiple scan execution type)                                                                                                    |  |  |  |
|                   | [For successful completion] (Trigger, Auto, FIFO trigger)  [Execution command]  Learn  Learn  |  |  |  |
| Timing chart      | o_uModuleErr [Module error code] 0                                                                                                    |  |  |  |
|                   | [When an error occurs]  [Execution command]  O_bENO [Execution status]  ID tag fill operation  I_bReception [Result reception]  O_bENO [Execution status]  ID tag fill operation  I_bReception [Result reception]  O_bENO [Execution status]  ID tag fill operation  I_bReception [Result reception]  O_bENO [Execution status]  ID tag fill operation  I_bReception [Result reception]  O_bENO [Execution status]  ID tag fill operation  I_bReception [Result reception]  O_bENO [Execution status]  ID tag fill operation  I_bReception I_complete on  O_bENO [Execution status]  ID tag fill operation  I_bReception I_completion I_completion I_ |  |  |  |
| Relevant manuals  | ECLEF-V680D2 RFID Interface Module User's Manual (Details) (50CM-D180190)  MELSEC iQ-R Ethernet/CC-Link IE User's Manual (Startup) (SH-081256ENG)  MELSEC iQ-R CC-Link IE Field Network User's Manual (Application) (SH-081259ENG)                                                                                                    |  |  |  |

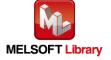

### ■Error code list

| Error code  | Description                                | Action                                               |
|-------------|--------------------------------------------|------------------------------------------------------|
| 11(Decimal) | Specification of i_wStationNo(Station      | Specify the station number within the range from 1   |
| TT(Decimal) | No.) is outside the range.                 | to 120.                                              |
| 12(Decimal) | Specification of i_wCH(Channel No.) is     | Specify 1 or 2 for the Channel number.               |
| 12(Decimal) | outside the range or the value is invalid. |                                                      |
| 14(Decimal) | ECLEF-V680D2 is executing the ID           | Start the FB after completion of execution of the ID |
| 14(Decimal) | command.                                   | command.                                             |

### Labels

| Name                        | Label name   | Data<br>type | Setting range                                                                                                    | Description                                                                                                    |
|-----------------------------|--------------|--------------|----------------------------------------------------------------------------------------------------|----------------------------------------------------------------------------------------------------|
| Execution command           | i_bEN        | Bit          | ON, OFF                                                                                                    | ON: The FB is activated. OFF: The FB is not activated.                                                                                                |
| Start XY address            | i_wStartIONo | Word         | Depends on the I/O point range of the CPU. For details, refer to the CPU user's manual.                                                                          | Specify the starting XY address (in hexadecimal) where the CC-Link IE Field Network master/local module is mounted. (For example, enter HA0 for XA0.) |
| Station No.                 | i_wStationNo | Word         | 1 to 120 (Decimal)                                                                                                    | Specify the target station number.                                                                                                    |
| Channel No.                 | i_wCH        | Word         | 1, 2                                                                                                    | Specify the channel number where the ID tag is filled.                                                                                                |
| Start address specification | i_wAddressNo | Word         | 0000 to FFFF<br>(Hexadecimal)                                                                                                    | Specify the initial address where the ID tag is filled.                                                                                               |
| Processing specification    | i_wFillByte  | Word         | 0001 to 0800, 0 (Hexadecimal) Depends on the memory capacity of the target ID tag. For detailed range, refer to the RFID interface unit user's manual (details). | Specify the number of bytes for processing to fill the ID tag. 0: Fills all data in the ID tag.                                                       |

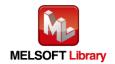

| Name             | Label name   | Data<br>type | Setting range                 | Description                                                                                                    |
|------------------|--------------|--------------|-------------------------------|----------------------------------------------------------------------------------------------------|
| Fill data        | i_wFillData  | Word         | 0000 to FFFF<br>(Hexadecimal) | Specify data to be filled.  With the fill operation, data is written for the number of bytes specified with i_wFillByte (Processing specification).                  |
| Result reception | i_bReception | Bit          | -                             | When the command that performs the fill operation in multiple ID tags is executed, input a pulse to receive the next results.  ON: Starts to detect the next ID tag. |

| Name                      | Label name   | Data type          | Initial<br>Value | Description                                                                                                    |
|---------------------------|--------------|--------------------|------------------|----------------------------------------------------------------------------------------------------|
| Execution status          | o_bENO       | Bit                | OFF              | ON: EXECUTION COMMAND IS ON. OFF: EXECUTION COMMAND IS OFF.                                                                                                    |
| Normal completion         | o_bOK        | Bit                | OFF              | ON: FB completed successfully OFF: FB uncompleted                                                                                                    |
| Error completion          | o_bErr       | Bit                | OFF              | ON: FB terminated abnormally OFF: FB uncompleted                                                                                                    |
| Error code                | o_wErrID     | Word               | 0                | The error code that occurred in the FB is stored.                                                                                                    |
| Module error              | o_bModuleErr | Bit                | OFF              | ON: An error occurred in the RFID interface unit. OFF: Normal                                                                                                    |
| Module error code         | o_uModuleErr | Word<br>[Unsigned] | 0                | A description of the error occurred in the RFID interface unit is stored.                                                                                                    |
| ID communication complete | o_bIDComEnd  | Bit                | OFF              | When communication is cut off on the side of the RFID interface unit due to unconnected antenna, turn ON after i_bReception (Result reception) is turned ON.  o_bModuleErr [Module error] o_bIDComEnd [ID communication complete] i_bReception [Result reception] |

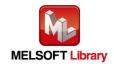

## FB Version Upgrade History

| Version | Date         | Description   |
|---------|--------------|---------------|
| 00A     | Dec. 1, 2015 | First Edition |

## Note

This chapter includes information related to this function block.

It does not include information on restrictions of use such as combination with modules or programmable controller CPUs.

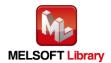

# 2.5 P+MEE-ECLEF-V680D2\_UIDRead\_R (Read UID of ID Tag)

FB Name

P+MEE-ECLEF-V680D2\_UIDRead\_R

| Item                    | Description                                                                            |                              |                                                  |  |  |  |
|-------------------------|----------------------------------------------------------------------------------------|------------------------------|--------------------------------------------------|--|--|--|
| Function overview       | Reads the UID (unit iden                                                               | tification number) of the ID | tag.                                             |  |  |  |
|                         | P+MEE-ECLEF-V680D2_UIDRead_R                                                           |                              |                                                  |  |  |  |
|                         | Execution command —                                                                    | B : i_bEN                    | o_bENO : B —— Execution status                   |  |  |  |
|                         | Start XY address —                                                                     | W : i_wStartlONo             | o_bOK : B —— Normal completion                   |  |  |  |
|                         | Station No. —                                                                          | W : i_wStationNo             | o_bErr : B —— Error completion                   |  |  |  |
| Symbol                  | Channel No. —                                                                          | W : i_wCH                    | o_wErrID : W —— Error code                       |  |  |  |
| Cymbol                  | Result reception —                                                                     | B: i_bReception o_           | _bModuleErr : B —— Module error                  |  |  |  |
|                         | UID of the ID tag<br>(Indirect address)                                                | io_dUID : D o_u              | ModuleErr : UW —— Module error code              |  |  |  |
|                         |                                                                                        |                              | io_dUID : D UID of the ID tag (Indirect address) |  |  |  |
|                         |                                                                                        | 0_                           | bIDComEnd : B ID communication complete          |  |  |  |
|                         |                                                                                        |                              |                                                  |  |  |  |
|                         | RFID interface module                                                                  | lle ECLEF-V680D2             |                                                  |  |  |  |
| Applicable              | CC-Link IE Field                                                                       | Series                       | Model                                            |  |  |  |
| Applicable hardware and | Network module                                                                         | MELSEC iQ-R Series           | RJ71GF11-T2                                      |  |  |  |
| software                |                                                                                        | Series                       | Model                                            |  |  |  |
|                         | CPU module                                                                             | MELSEC iQ-R Series           | R04CPU, R08CPU, R16CPU,<br>R32CPU, R120CPU       |  |  |  |
| Engineering             | OV.W. 1. 0                                                                             | Series                       | Model                                            |  |  |  |
| software                | GX Works3                                                                              | MELSEC iQ-R Series           | Version1.015R or later                           |  |  |  |
| Programming Language    | Ladder                                                                                 |                              |                                                  |  |  |  |
|                         | 903Step (for MELSEC iQ-R series)                                                       |                              |                                                  |  |  |  |
| Number of steps         | * The number of steps of the FB in a program depends on the CPU model that is used and |                              |                                                  |  |  |  |
|                         | input and output definition.                                                           |                              |                                                  |  |  |  |

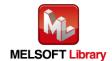

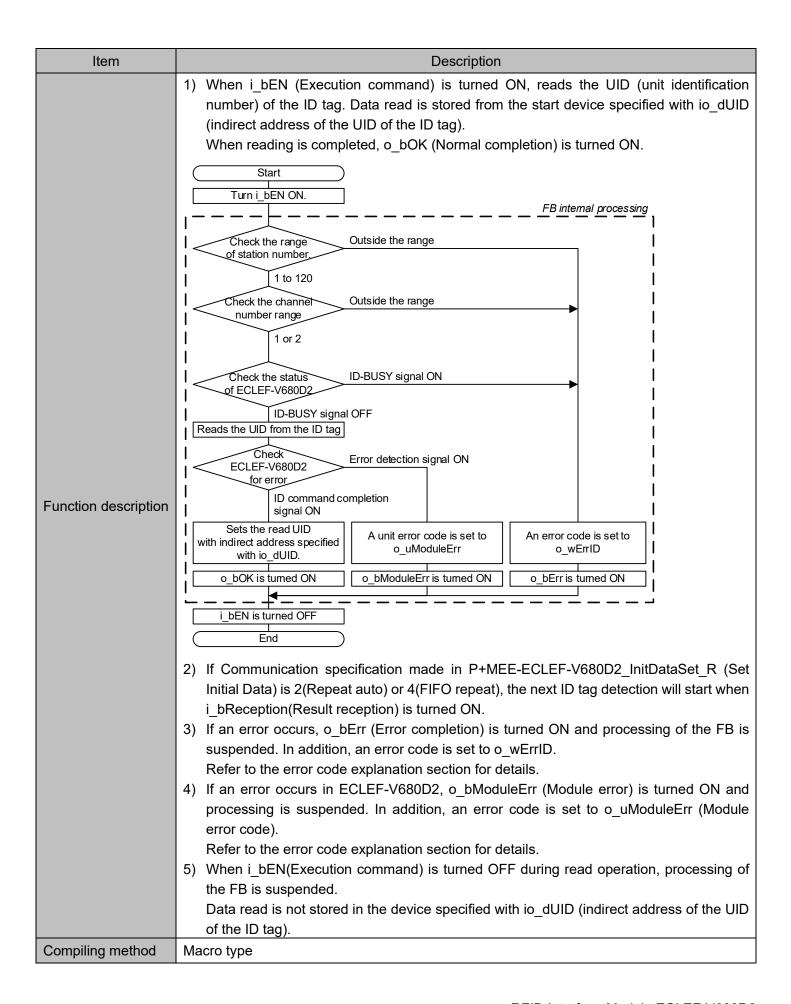

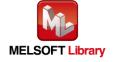

| Item                         | Description                                                                                                    |
|------------------------------|----------------------------------------------------------------------------------------------------|
| Restrictions and precautions | Description  1) The FB does not include error recovery processing. Program the error recovery processing separately in accordance with the required system operation.  2) Set the refresh parameters of the network parameter setting according to Section "1.4 Setting the CC-Link IE Field Network Master/Local Module".  3) Set the global label setting according to Section "1.5 Setting Global Labels".  4) The FB cannot be used in an interrupt program.  5) When multiple FBs are used, care should be taken not to use the same target station number.  6) Please ensure that the i_bEN signal is capable of being turned OFF by the program. Do not use this FB in programs that are only executed once such as a subroutine, FOR-NEXT loop because it is impossible to turn OFF.  7) This FB uses index registers Z5 to Z9 and data registers D5000 to D5001. When an interrupt program is used, do not use these index registers and data registers.  8) For Communication specification, Communication setting, Processing specification and auto system command waiting time settings in the UID read of the ID tag, specify using P+MEE-ECLEF-V680D2_InitDataSet_R (Set Initial Data) before executing this FB.  9) i For io_dUID (indirect address of the UID of the ID tag), be sure to specify the indirect address of the device where the UID read is stored. The indirect address of the device where the UID read is stored. The indirect address of the device is acquired using the ADRSET command. This may not be omitted. For details about indirect address, refer to section 1.7.  10) Do not change the following values while i_bEN (Execution command) is ON.  1. i_wStartIONo(Start XY address)  1. i_wStartIONo(Start XY address)  1. i_wStartIONo(Start XY address)  1. i_wStartIoNo(Start No.)  1. i_DReception(Result reception).  13) Since the Y signal is operated in the FB using the index modification, multiple coil warnings may occur during compilation when multiple FBs are used. However, it does not cause any problem in using.  14) Only one master/local module can be |
| EP operation type            | executing this FB.  Pulsed execution (multiple seep execution type)                                                                                                    |
| FB operation type            | Pulsed execution (multiple scan execution type)                                                                                                    |

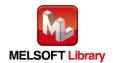

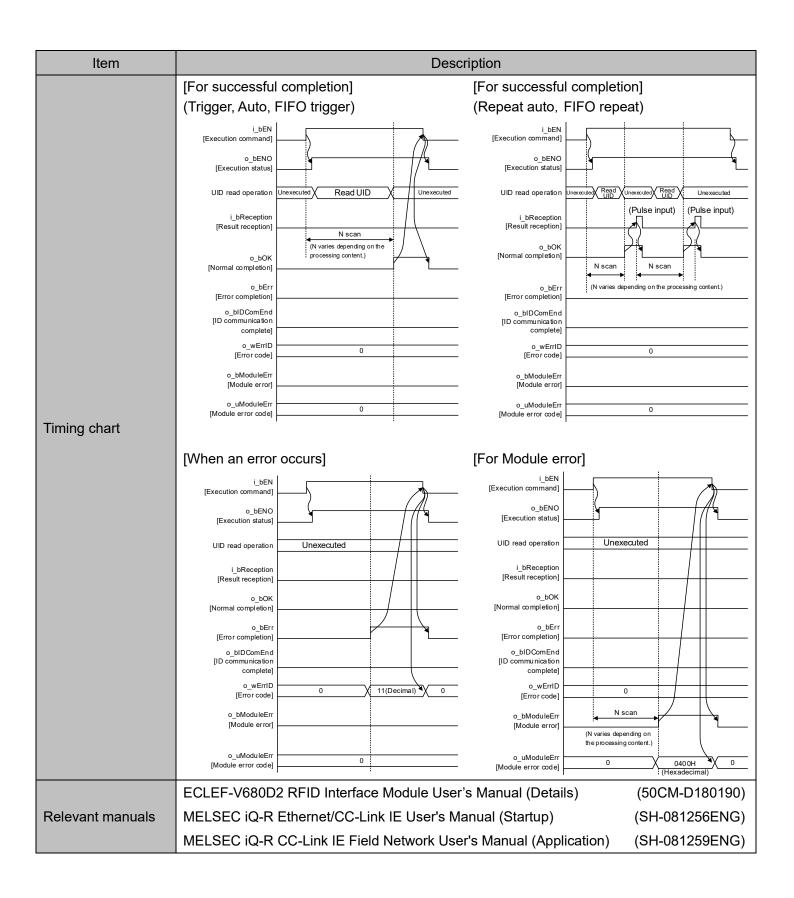

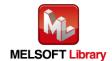

### ■Error code list

| Error code  | Description                                | Action                                                |
|-------------|--------------------------------------------|-------------------------------------------------------|
| 11(Decimal) | Specification of i_wStationNo(Station No.) | Specify the station number within the range from 1 to |
|             | is outside the range.                      | 120.                                                  |
| 12(Decimal) | Specification of i_wCH(Channel No.) is     | Specify 1 or 2 for the Channel number.                |
| 12(Decimal) | outside the range or the value is invalid. |                                                       |
| 14(Decimal) | ECLEF-V680D2 is executing the ID           | Start the FB after completion of execution of the ID  |
| 14(Decimal) | command.                                   | command.                                              |

### Labels

| Name                                    | Label name   | Data<br>type   | Setting range                                                                           | Description                                                                                                    |
|-----------------------------------------|--------------|----------------|-----------------------------------------------------------------------------------------|----------------------------------------------------------------------------------------------------|
| Execution command                       | i_bEN        | Bit            | ON, OFF                                                                                 | ON: The FB is activated. OFF: The FB is not activated.                                                                                                    |
| Start XY address                        | i_wStartlONo | Word           | Depends on the I/O point range of the CPU. For details, refer to the CPU user's manual. | Specify the starting XY address (in hexadecimal) where the CC-Link IE Field Network master/local module is mounted. (For example, enter HA0 for XA0.)                      |
| Station No.                             | i_wStationNo | Word           | 1 to 120 (Decimal)                                                                      | Specify the target station number.                                                                                                    |
| Channel No.                             | i_wCH        | Word           | 1, 2                                                                                    | Specify the channel number where Reads the UID of the ID tag.                                                                                                    |
| Result reception                        | i_bReception | Bit            | -                                                                                       | When the command that performs the UID read operation from multiple ID tags is executed, input a pulse to receive the next results.  ON: Starts to detect the next ID tag. |
| UID of the ID tag<br>(Indirect address) | io_dUID      | Double<br>word | 00000000<br>to<br>FFFFFFF<br>(Hexadecimal)                                              | The UID of the ID tag is stored for 4 words from the device specified with the indirect address.                                                                           |

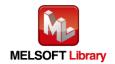

| Name                                    | Label name   | Data type          | Initial<br>Value | Description                                                                                                    |
|-----------------------------------------|--------------|--------------------|------------------|----------------------------------------------------------------------------------------------------|
| Execution status                        | o_bENO       | Bit                | OFF              | ON: EXECUTION COMMAND IS ON. OFF: EXECUTION COMMAND IS OFF.                                                                                                    |
| Normal completion                       | o_bOK        | Bit                | OFF              | ON: FB completed successfully OFF: FB uncompleted                                                                                                    |
| Error completion                        | o_bErr       | Bit                | OFF              | ON: FB terminated abnormally OFF: FB uncompleted                                                                                                    |
| Error code                              | o_wErrID     | Word               | 0                | The error code that occurred in the FB is stored.                                                                                                    |
| Module error                            | o_bModuleErr | Bit                | OFF              | ON: An error occurred in the RFID interface unit. OFF: Normal                                                                                                    |
| Module error code                       | o_uModuleErr | Word<br>[Unsigned] | 0                | A description of the error occurred in the RFID interface unit is stored.                                                                                                    |
| UID of the ID tag<br>(Indirect address) | io_dUID      | Double<br>word     | -                | The UID of the ID tag is stored for 4 words from the device specified with the indirect address.                                                                                                    |
| ID communication complete               | o_bIDComEnd  | Bit                | OFF              | When communication is cut off on the side of the RFID interface unit due to unconnected antenna, turn ON after i_bReception (Result reception) is turned ON.  o_bModuleErr [Module error] o_bIDComEnd [ID communication complete] i_bReception [Result reception] |

## FB Version Upgrade History

| Version | Date         | Description   |
|---------|--------------|---------------|
| 00A     | Dec. 1, 2015 | First Edition |

### Note

This chapter includes information related to this function block.

It does not include information on restrictions of use such as combination with modules or programmable controller CPUs.

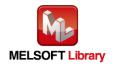

# **2.6** P+MEE-ECLEF-V680D2\_MeasureNoise\_R (Measures Noise)

# FB Name

P+MEE-ECLEF-V680D2\_MeasureNoise\_R

| Item                 | Description                                                                           |                            |                        |                                       |  |
|----------------------|---------------------------------------------------------------------------------------|----------------------------|------------------------|---------------------------------------|--|
| Function overview    | Measures the noise envi                                                               | ronment surrounding the an | tenna.                 |                                       |  |
|                      | P+MEE-ECLEF-V680D2_MeasureMoise_R                                                     |                            |                        |                                       |  |
|                      | Execution command —                                                                   | B : i_bEN                  | o_bENO : B             | — Execution status                    |  |
|                      | Start XY address —                                                                    | W : i_wStartIONo           | o_bOK : B              | —— Normal completion                  |  |
|                      | Station No. —                                                                         | W : i_wStationNo           | o_bErr : B             | Error completion                      |  |
| Symbol               | Channel No. —                                                                         | W : i_wCH                  | o_wErrID : W           | — Error code                          |  |
|                      | Measurement Result<br>(Indirect address)                                              | D : io_dResult o_          | _bModuleErr : B -      | —— Module error                       |  |
|                      |                                                                                       | o_ul                       | ModuleErr : UW         | — Module error code                   |  |
|                      |                                                                                       | io_dResult : D             |                        | Measurement Result (Indirect address) |  |
|                      |                                                                                       |                            |                        |                                       |  |
|                      | RFID interface module                                                                 |                            |                        |                                       |  |
| Applicable           | CC-Link IE Field                                                                      | Series                     |                        | Model                                 |  |
| hardware and         | Network module                                                                        | MELSEC iQ-R Series         | RJ71GF11-              | Т2                                    |  |
| software             |                                                                                       | Series                     |                        | Model                                 |  |
|                      | CPU module                                                                            | MELSEC iQ-R Series         | R04CPU, R<br>R32CPU, R | 08CPU, R16CPU,<br>120CPU              |  |
| Engineering          |                                                                                       | Series                     |                        | Model                                 |  |
| software             | GX Works3                                                                             | MELSEC iQ-R Series         | Version1.015R or later |                                       |  |
| Programming Language | Ladder                                                                                |                            |                        |                                       |  |
|                      | 714Step (for MELSEC iC                                                                | Q-R series)                |                        |                                       |  |
| Number of steps      | * The number of steps of the FB in a program depends on the CPU model that is used an |                            |                        | PU model that is used and             |  |
|                      | input and output definition.                                                          |                            |                        |                                       |  |

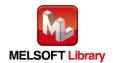

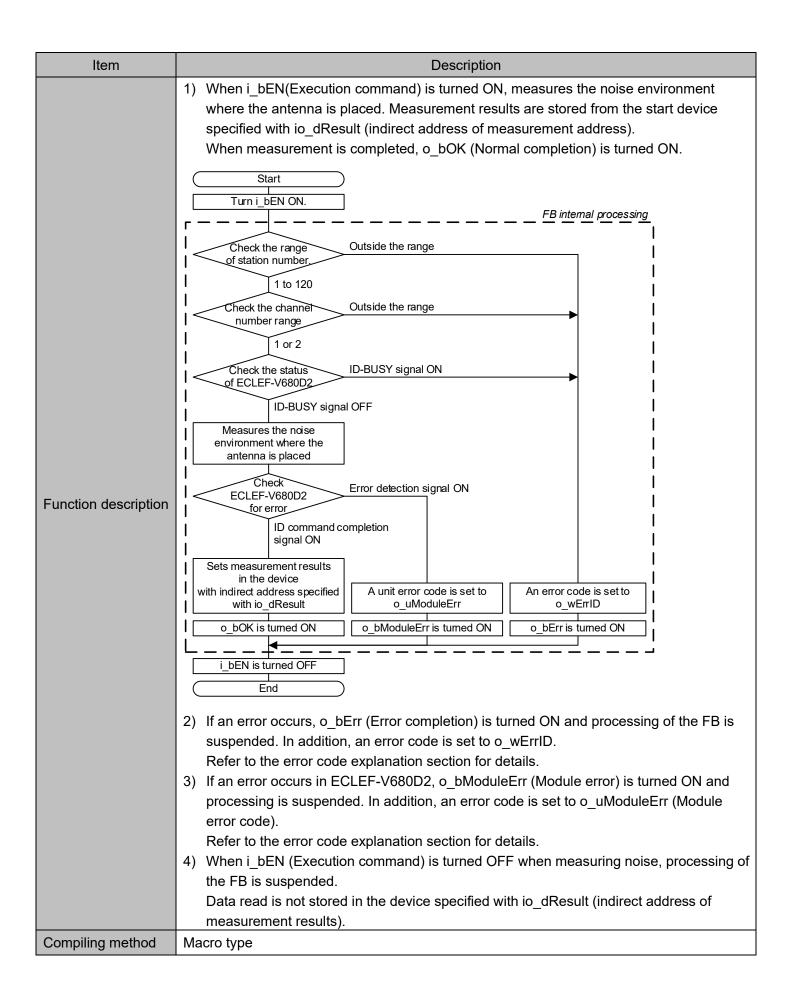

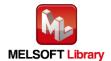

| Item              | Description                                                                               |
|-------------------|-------------------------------------------------------------------------------------------|
|                   | The FB does not include error recovery processing. Program the error recovery             |
|                   | processing separately in accordance with the required system operation.                   |
|                   | 2) Set the refresh parameters of the network parameter setting according to Section "1.4  |
|                   | Setting the CC-Link IE Field Network Master/Local Module".                                |
|                   | 3) Set the global label setting according to Section "1.5 Setting Global Labels".         |
|                   | 4) The FB cannot be used in an interrupt program.                                         |
|                   | 5) When multiple FBs are used, care should be taken not to use the same target station    |
|                   | number.                                                                                   |
|                   | 6) Please ensure that the i_bEN signal is capable of being turned OFF by the program. Do  |
|                   | not use this FB in programs that are only executed once such as a subroutine,             |
|                   | FOR-NEXT loop because it is impossible to turn OFF.                                       |
|                   | 7) This FB uses index registers Z5 to Z9 and data registers D5000 to D5001.               |
|                   | When an interrupt program is used, do not use these index registers and data registers.   |
|                   | 8) For io_dResult (indirect address of measurement results), be sure to specify the       |
| Restrictions and  | address of the start device in the area where noise measurement results are stored.       |
| precautions       | This may not be omitted.                                                                  |
|                   | 9) Do not change the following values while i_bEN (Execution command) is ON.              |
|                   | <ul><li>i_wStartIONo(Start XY address)</li><li>i wStationNo(Station No.)</li></ul>        |
|                   | • i wCH(Channel No.)                                                                      |
|                   | 10) Since the Y signal is operated in the FB using the index modification, multiple coil  |
|                   | warnings may occur during compilation when multiple FBs are used. However, it does        |
|                   | not cause any problem in using.                                                           |
|                   | 11) Only one master/local module can be controlled by the CC-Link IE Field system FB. To  |
|                   | control 2 or more master/local modules by the FB, refer to "Appendix 1 When Using the     |
|                   | FB for 2 or More Master/Local Modules".                                                   |
|                   | 12) If processing of this FB is not completed, check if i wStartIONo(Start XY address) is |
|                   | correct, i wStationNo (Station No.) matches the network station number, or                |
|                   | P+MEE-ECLEF-V680D2 InitDataSet R (Set Initial Data) has been completed before             |
|                   | executing this FB.                                                                        |
| FB operation type | Pulsed execution (multiple scan execution type)                                           |

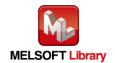

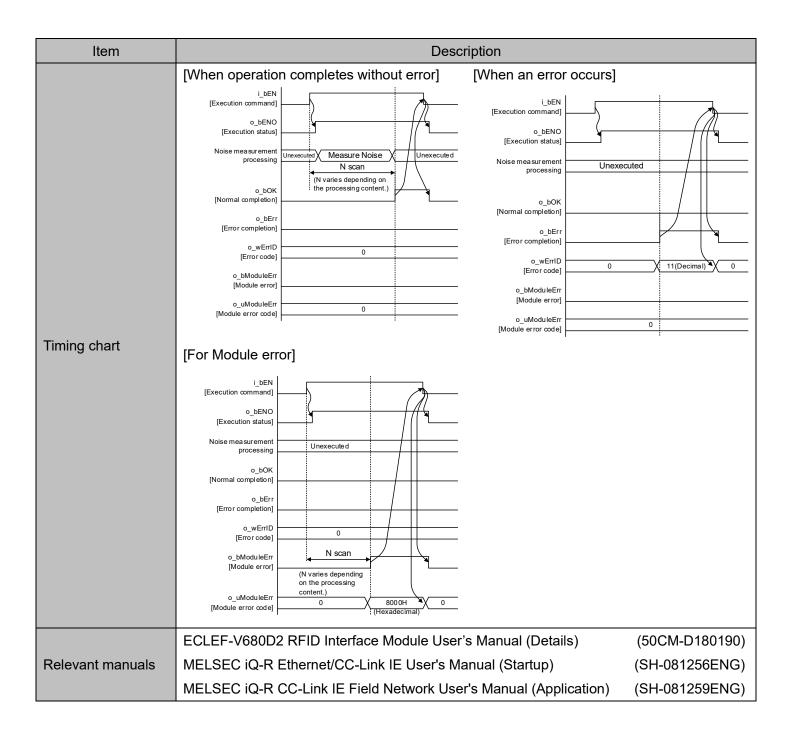

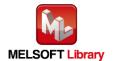

### ■Error code list

| Error code   | Description                                | Action                                               |
|--------------|--------------------------------------------|------------------------------------------------------|
| 11(Decimal)  | Specification of i_wStationNo(Station      | Specify the station number within the range from 1   |
| TT(DCCimal)  | No.) is outside the range.                 | to 120.                                              |
| 12(Decimal)  | Specification of i_wCH(Channel No.) is     | Specify 1 or 2 for the Channel number.               |
| 12(Decimal)  | outside the range or the value is invalid. |                                                      |
| 14(Decimal)  | ECLEF-V680D2 is executing the ID           | Start the FB after completion of execution of the ID |
| 14(Decillal) | command.                                   | command.                                             |

## Labels

| Name                                        | Label name   | Data<br>type   | Setting range                                                                           | Description                                                                                                    |
|---------------------------------------------|--------------|----------------|-----------------------------------------------------------------------------------------|----------------------------------------------------------------------------------------------------|
| Execution command                           | i_bEN        | Bit            | ON, OFF                                                                                 | ON: The FB is activated. OFF: The FB is not activated.                                                                                                |
| Start XY address                            | i_wStartIONo | Word           | Depends on the I/O point range of the CPU. For details, refer to the CPU user's manual. | Specify the starting XY address (in hexadecimal) where the CC-Link IE Field Network master/local module is mounted. (For example, enter HA0 for XA0.) |
| Station No.                                 | i_wStationNo | Word           | 1 to 120 (Decimal)                                                                      | Specify the target station number.                                                                                                    |
| Channel No.                                 | i_wCH        | Word           | 1, 2                                                                                    | Specify the channel number where noise is measured                                                                                                    |
| Measurement<br>Result<br>(Indirect address) | io_dResult   | Double<br>Word | 00000000<br>to<br>FFFFFFF<br>(Hexadecimal)                                              | Specify the indirect address of the device where noise measurements results are stored.  For details about indirect address, refer to section 1.7.    |

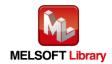

| Name                                        | Label name   | Data type          | Initial<br>Value | Description                                                                                                    |
|---------------------------------------------|--------------|--------------------|------------------|----------------------------------------------------------------------------------------------------|
| Execution status                            | o_bENO       | Bit                | OFF              | ON: EXECUTION COMMAND IS ON. OFF: EXECUTION COMMAND IS OFF.                                                        |
| Normal completion                           | o_bOK        | Bit                | OFF              | ON: FB completed successfully OFF: FB uncompleted                                                                  |
| Error completion                            | o_bErr       | Bit                | OFF              | ON: FB terminated abnormally OFF: FB uncompleted                                                                   |
| Error code                                  | o_wErrID     | Word               | 0                | The error code that occurred in the FB is stored.                                                                  |
| Module error                                | o_bModuleErr | Bit                | OFF              | ON: An error occurred in the RFID interface unit. OFF: Normal                                                      |
| Module error code                           | o_uModuleErr | Word<br>[Unsigned] | 0                | A description of the error occurred in the RFID interface unit is stored.                                          |
| Measurement<br>Result<br>(Indirect address) | io_dResult   | Double<br>Word     | -                | Store noise measurement results for 3 words from the device with the indirect address specified.  Storage area  +0 |

## FB Version Upgrade History

| Version | Date         | Description   |
|---------|--------------|---------------|
| 00A     | Dec. 1, 2015 | First Edition |

### Note

This chapter includes information related to this function block.

It does not include information on restrictions of use such as combination with modules or programmable controller CPUs.

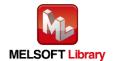

# 2.7 P+MEE-ECLEF-V680D2\_InitDataRead\_R (Read Initial Data Settings)

# FB Name

P+MEE-ECLEF-V680D2\_InitDataRead\_R

| Item                 | Description                                                                                                    |                    |                                                  |  |
|----------------------|----------------------------------------------------------------------------------------------------|--------------------|--------------------------------------------------|--|
| Function overview    | Reads the initial data settings.                                                                                    |                    |                                                  |  |
|                      | P+MEE-ECLEF-V680D2_InitDataRead_R                                                                                   |                    |                                                  |  |
|                      | Execution command ——                                                                                                | B : i_bEN          | o_bENO : B —— Execution status                   |  |
|                      | Start XY address ——                                                                                                 | W : i_wStartlONo   | o_bOK : B —— Normal completion                   |  |
|                      | Station No. ——                                                                                                    | W : i_wStationNo   | o_bErr : B —— Error completion                   |  |
| Symbol               | Channel No. ——                                                                                                    | W: i_wCH o         | _wErrID : W Error code                           |  |
| Symbol               |                                                                                                    | o_wCommu           | nication : W Communication specification         |  |
|                      |                                                                                                    | o_wComn            | nSetting: W Communication setting                |  |
|                      |                                                                                                    | o_wProce           | ssingNo : W Processing specification             |  |
|                      |                                                                                                    | C                  | o_wWait: W Auto system command wait time setting |  |
|                      | RFID interface module                                                                                               | ECLEF-V680D2       |                                                  |  |
|                      |                                                                                                    |                    |                                                  |  |
| Applicable           | CC-Link IE Field                                                                                                    | Series             | Model                                            |  |
| hardware and         | Network module                                                                                                    | MELSEC iQ-R Series | RJ71GF11-T2                                      |  |
| software             |                                                                                                    | Series             | Model                                            |  |
|                      | CPU module                                                                                                    | MELSEC iQ-R Series | R04CPU, R08CPU, R16CPU,<br>R32CPU, R120CPU       |  |
| Engineering          | OVW L 0                                                                                                    | Series             | Model                                            |  |
| software             | GX Works3                                                                                                    | MELSEC iQ-R Series | Version1.015R or later                           |  |
| Programming Language | Ladder                                                                                                    |                    |                                                  |  |
|                      | 673Step (for MELSEC iQ-R series)                                                                                    |                    |                                                  |  |
| Number of steps      | * The number of steps of the FB in a program depends on the CPU model that is used and input and output definition. |                    |                                                  |  |
|                      | input and output delimition.                                                                                        |                    |                                                  |  |

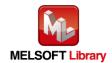

| Item                         | Description                                                                                                    |
|------------------------------|----------------------------------------------------------------------------------------------------|
| Function description         | 1) When i bEN (Execution command) is turned ON, initial data is read. Data read is set in o wCommunication(Communication specification), o wCommSetting(Communication setting), o wProcessingNo(Processing specification), and o wWait(Auto system command wait time setting).  When reading is completed, o bOK (Normal completion) is turned ON.  Start  Turn   bEN ON.   FB internal processing  Check the range of station number range in the range of station number range in the range of station number range in the range of station number range in the range of station number range in the range of station number range in the range of station number range in the range of station number range in the range of station number range in the range in the range in the range of station number range in the range in the rang |
| Compiling method             | Macro type                                                                                                    |
| Restrictions and precautions | <ol> <li>The FB does not include error recovery processing. Program the error recovery processing separately in accordance with the required system operation.</li> <li>Set the refresh parameters of the network parameter setting according to Section "1.4 Setting the CC-Link IE Field Network Master/Local Module".</li> <li>Set the global label setting according to Section "1.5 Setting Global Labels".</li> <li>The FB cannot be used in an interrupt program.</li> <li>When multiple FBs are used, care should be taken not to use the same target station number.</li> <li>Please ensure that the i_bEN signal is capable of being turned OFF by the program. Do not use this FB in programs that are only executed once such as a subroutine, FOR-NEXT loop because it is impossible to turn OFF.</li> </ol>                                                                                                    |

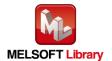

| Item              | Description                                                                               |  |  |  |
|-------------------|-------------------------------------------------------------------------------------------|--|--|--|
|                   | 7) This FB uses index registers Z5 to Z9. Please do not use these index registers in an   |  |  |  |
|                   | interrupt program.                                                                        |  |  |  |
|                   | 8) Do not change the following values while i_bEN (Execution command) is ON.              |  |  |  |
|                   | • i_wStartIONo(Start XY address)                                                          |  |  |  |
|                   | • i_wStationNo(Station No.)                                                               |  |  |  |
|                   | • i_wCH(Channel No.)                                                                      |  |  |  |
|                   | 9) Since the Y signal is operated in the FB using the index modification, multiple coil   |  |  |  |
|                   | warnings may occur during compilation when multiple FBs are used. However, it does        |  |  |  |
|                   | not cause any problem in using.                                                           |  |  |  |
|                   | 10) Only one master/local module can be controlled by the CC-Link IE Field system FB. To  |  |  |  |
|                   | control 2 or more master/local modules by the FB, refer to "Appendix 1 When Using the     |  |  |  |
|                   | FB for 2 or More Master/Local Modules".                                                   |  |  |  |
|                   | 11) If processing of this FB is not completed, check if i_wStartIONo(Start XY address) is |  |  |  |
|                   | correct, i_wStationNo (Station No.) matches the network station number, or                |  |  |  |
|                   | P+MEE-ECLEF-V680D2_InitDataSet_R (Set Initial Data) has been completed before             |  |  |  |
|                   | executing this FB.                                                                        |  |  |  |
| FB operation type | Pulsed execution (multiple scan execution type)                                           |  |  |  |
|                   | [For successful completion] [When an error occurs]                                        |  |  |  |
|                   | [Execution command] [Execution command]                                                   |  |  |  |
|                   | o_bENO [Execution status]                                                                 |  |  |  |
| Timing chart      | o_bOK [Normal completion] [Normal completion]                                             |  |  |  |
|                   | o_bErr [Error completion]                                                                 |  |  |  |
|                   | o_wErrID                                                                                  |  |  |  |
|                   | ECLEF-V680D2 RFID Interface Module User's Manual (Details) (50CM-D180190)                 |  |  |  |
| Relevant manuals  | MELSEC iQ-R Ethernet/CC-Link IE User's Manual (Startup) (SH-081256ENG)                    |  |  |  |
|                   | MELSEC iQ-R CC-Link IE Field Network User's Manual (Application) (SH-081259ENG)           |  |  |  |

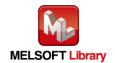

### ■Error code list

| Error code  | Description                                | Action                                                |
|-------------|--------------------------------------------|-------------------------------------------------------|
| 11(Decimal) | Specification of i_wStationNo(Station      | Specify the station number within the range from 1 to |
| TT(Decimal) | No.) is outside the range.                 | 120.                                                  |
| 12(Decimal) | Specification of i_wCH(Channel No.) is     | Specify 1 or 2 for the Channel number.                |
| 12(Decimal) | outside the range or the value is invalid. |                                                       |
| 14(Decimal) | ECLEF-V680D2 is executing the ID           | Start the FB after completion of execution of the ID  |
| 14(Decimal) | command.                                   | command.                                              |

### Labels

### ■Input labels

| Name                | Label name   | Data type | Setting range                                                                           | Description                                                                                                    |
|---------------------|--------------|-----------|-----------------------------------------------------------------------------------------|----------------------------------------------------------------------------------------------------|
| Execution command   | i_bEN        | Bit       | ON, OFF                                                                                 | ON: The FB is activated. OFF: The FB is not activated.                                                                                                |
| Start XY<br>address | i_wStartIONo | Word      | Depends on the I/O point range of the CPU. For details, refer to the CPU user's manual. | Specify the starting XY address (in hexadecimal) where the CC-Link IE Field Network master/local module is mounted. (For example, enter HA0 for XA0.) |
| Station No.         | i_wStationNo | Word      | 1 to 120 (Decimal)                                                                      | Specify the target station number.                                                                                                    |
| Channel No.         | i_wCH        | Word      | 1, 2                                                                                    | Specify the Channel number where initial data read is performed.                                                                                      |

## ■Output labels

| Name              | Label name       | Data | Initial | Description                                       |
|-------------------|------------------|------|---------|---------------------------------------------------|
| ivanie            |                  | type | Value   | Description                                       |
| Execution status  | o bENO           | Bit  | OFF     | ON: EXECUTION COMMAND IS ON.                      |
| ZXCCGIICII CIGIGC | 0_52110          | Dit  | 011     | OFF: EXECUTION COMMAND IS OFF.                    |
| Normal            | a hOV            | D:t  | 055     | ON: FB completed successfully                     |
| completion        | on o_bOK Bit OFF |      | OFF     | OFF: FB uncompleted                               |
|                   | - LF             | D:4  | 055     | ON: FB terminated abnormally                      |
| Error completion  | o_bErr           | Bit  | OFF     | OFF: FB uncompleted                               |
| Error code        | o_wErrID         | Word | 0       | The error code that occurred in the FB is stored. |

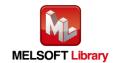

| Name                        | Label name       | Data | Initial | Description                                                                                                    |  |  |
|-----------------------------|------------------|------|---------|----------------------------------------------------------------------------------------------------|--|--|
| Ivaille                     | Label Hairie     | type | Value   | Description                                                                                                    |  |  |
| Communication specification | o_wCommunication | Word | 0       | The communication method for the ID tag is stored.  0: Trigger  1: Auto 2: Repeat auto 3: FIFO trigger 4: FIFO repeat                                                                                                    |  |  |
| Communication setting       | o_wCommSetting   | Word | 0       | The communication setting for the ID tag is stored.  Bit Description  0 Write verify setting 0: Execute 1: Do not execute 1 ID tag communication speed setting 0: Standard mode 1: High-speed mode 2 Write protect setting 0: Enable 1: Disable 3 Read/Write data code setting 0: Without ASCII/HEX conversion 1: With ASCII/HEX conversion 4 to 15 0 |  |  |
| Processing specification    | o_wProcessingNo  | Word | 0       | The command data processing method for the ID tag is stored.    Command   Processing specification     Read   Data storage order     Write   0: Upper→Lower     Fill data   1: Lower→Upper     For details, refer to the function description of each command.     Commands other than the above do not use Processing specification.                 |  |  |

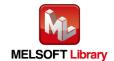

|                                       | Label name | Data | Initial |                                                                                                    |
|---------------------------------------|------------|------|---------|----------------------------------------------------------------------------------------------------|
| Name                                  |            | type | Value   | Description                                                                                                    |
| Auto system command wait time setting | o_wWait    | Word | 0       | The ID tag detection waiting time is stored in 0.1 seconds when Communication specification is an auto system command (Auto, Repeat auto, FIFO repeat).  (For example, if the waiting time is 30 seconds, K300 is stored.)  When waiting for detection until a response is received from the ID tag, 0 is stored.  The diagram below shows the waiting time when a command is executed by each FB.  [For Auto, Repeat auto or FIFO repeat]  i_bEN  [Execution command]  ID tag movement  ID tag waiting  [For Repeat auto or FIFO repeat]  ID tag waiting  ID tag waiting  ID tag waiting  ID tag movement  Communication  When the waiting time set before i_bReception(Result reception) is turned ON expires, o_bModuleErr(Module error) is turned ON.  i_bEN  [Execution command]  o_bModuleErr [Module error] i_b Breception [Result reception]  ID tag movement  ID tag waiting  Communication  Communication  Communication  Communication  Communication  Communication  Communication  Communication  Communication  Communication  Communication  Communication  Communication  Communication  Communication  Communication  ID tag waiting  Communication  Communication  Commu |

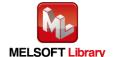

## FB Version Upgrade History

| Version | Date         | Description   |
|---------|--------------|---------------|
| 00A     | Dec. 1, 2015 | First Edition |

## Note

This chapter includes information related to this function block.

It does not include information on restrictions of use such as combination with modules or programmable controller CPUs.

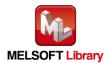

# **2.8** P+MEE-ECLEF-V680D2\_StatusRead\_R (Read Module Status)

# FB Name

P+MEE-ECLEF-V680D2\_StatusRead\_R

| Item              | Description                                                                                                    |                                           |                                            |                     |  |  |  |
|-------------------|----------------------------------------------------------------------------------------------------|-------------------------------------------|--------------------------------------------|---------------------|--|--|--|
| Function overview | Read Module Status.                                                                                                    |                                           |                                            |                     |  |  |  |
|                   | P+MEE-ECLEF-V680D2_StatusRead_R                                                                                                    |                                           |                                            |                     |  |  |  |
|                   | Execution command —                                                                                                    | B : i_bEN                                 | o_bENO : B                                 | Execution status    |  |  |  |
|                   | Start XY address —                                                                                                    | W : i_wStartIONo                          | o_bOK : B —                                | — Normal completion |  |  |  |
| Symbol            | Station No. —                                                                                                    | W : i_wStationNo                          | o_bErr : B                                 | Error completion    |  |  |  |
| Cymbol            |                                                                                                    |                                           | o_wErrID : W                               | — Error code        |  |  |  |
|                   |                                                                                                    | o_wC                                      | CH1UnitState : W                           | Module status (CH1) |  |  |  |
|                   |                                                                                                    | o_wC                                      | o_wCH2UnitState : W —— Module status (CH2) |                     |  |  |  |
|                   | RFID Interface                                                                                                    | ECLEF-V680D2                              |                                            |                     |  |  |  |
|                   | module ECLEF-V000D2                                                                                                    |                                           |                                            |                     |  |  |  |
|                   | CC-Link IE Field                                                                                                    | Series                                    | Model                                      |                     |  |  |  |
| Applicable        | Network module                                                                                                    | MELSEC iQ-R Series                        | C iQ-R Series RJ71GF11-T2                  |                     |  |  |  |
| hardware and      |                                                                                                    | Series                                    |                                            | Model               |  |  |  |
| software          | CPU module                                                                                                    | MELSEC iQ-R Series                        | ROACDII ROSCDII R16CDII                    |                     |  |  |  |
|                   |                                                                                                    |                                           |                                            |                     |  |  |  |
|                   | GX Works3                                                                                                    | Series                                    | Model                                      |                     |  |  |  |
|                   | GA WORKSS                                                                                                    | MELSEC iQ-R Series Version1.015R or later |                                            | R or later          |  |  |  |
| Programming       | Ladder                                                                                                    |                                           |                                            |                     |  |  |  |
| Language          |                                                                                                    |                                           |                                            |                     |  |  |  |
| Number of steps   | 459Step (for MELSEC iQ-R series CPU)  * The number of steps of the FB in a program depends on the CPU model that is used and input and output definition. |                                           |                                            |                     |  |  |  |

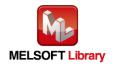

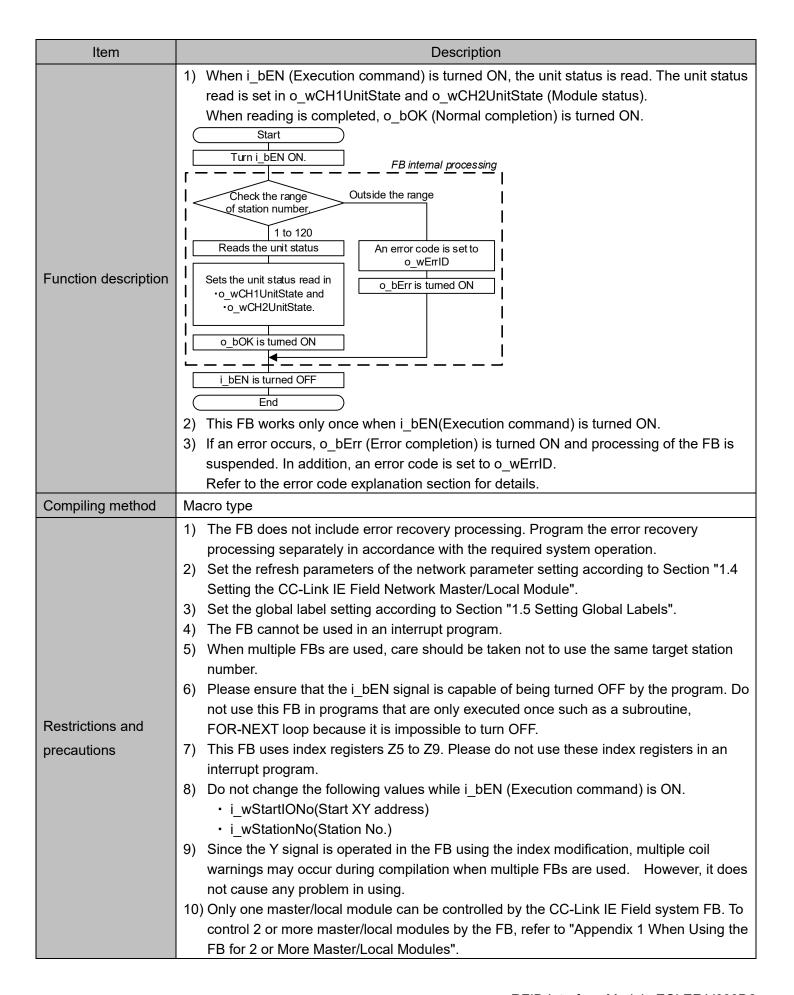

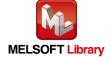

| Item              | Description                                                                                                    |  |  |  |  |  |  |  |
|-------------------|----------------------------------------------------------------------------------------------------|--|--|--|--|--|--|--|
|                   | 11) If processing of this FB is not completed, check if i_wStartIONo(Start XY address) is correct, i_wStationNo (Station No.) matches the network station number, or P+MEE-ECLEF-V680D2_InitDataSet_R (Set Initial Data) has been completed before executing this FB. |  |  |  |  |  |  |  |
| FB operation type | Pulsed execution (multiple scan execution type)                                                                                                    |  |  |  |  |  |  |  |
| Timing chart      | [When operation completes without error] [When an error occurs]    Loen                                                                                                    |  |  |  |  |  |  |  |
| Relevant manuals  | ECLEF-V680D2 RFID Interface Module User's Manual (Details) (50CM-D180190)  MELSEC iQ-R Ethernet/CC-Link IE User's Manual (Startup) (SH-081256ENG)                                                                                                    |  |  |  |  |  |  |  |
|                   | MELSEC iQ-R CC-Link IE Field Network User's Manual (Application) (SH-081259ENG)                                                                                                    |  |  |  |  |  |  |  |

### ■Error code list

| Error code  | Description                                   | Action                                      |  |
|-------------|-----------------------------------------------|---------------------------------------------|--|
| 11(Decimal) | Specification of i_wStationNo(Station No.) is | Specify the station number within the range |  |
| TT(DCCimal) | outside the range.                            | from 1 to 120.                              |  |

## Labels

| Name                | Label Name       | Data<br>type | Setting range                                                                           | Description                                                                                                    |
|---------------------|------------------|--------------|-----------------------------------------------------------------------------------------|----------------------------------------------------------------------------------------------------|
| Execution command   | i_bEN            | Bit          | ON, OFF                                                                                 | ON: The FB is activated. OFF: The FB is not activated.                                                                                                |
| Start XY<br>address | i_wStartION<br>o | Word         | Depends on the I/O point range of the CPU. For details, refer to the CPU user's manual. | Specify the starting XY address (in hexadecimal) where the CC-Link IE Field Network master/local module is mounted. (For example, enter HA0 for XA0.) |
| Station No.         | i_wStationN<br>o | Word         | 1 to 120 (Decimal)                                                                      | Specify the target station number.                                                                                                    |

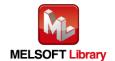

| Name              | Label name                                           | Data type | Initial<br>Value | Description                                                                                                    |
|-------------------|------------------------------------------------------|-----------|------------------|----------------------------------------------------------------------------------------------------|
| Execution status  | o_bENO                                               | Bit       | OFF              | ON: Execution command is ON. OFF: Execution command is OFF.                                                                                                    |
| Normal completion | o_bOK                                                | Bit       | OFF              | ON: FB completed successfully OFF: FB uncompleted                                                                                                    |
| Error completion  | o_bErr                                               | Bit       | OFF              | ON: FB terminated abnormally OFF: FB uncompleted                                                                                                    |
| Error code        | o_wErrID                                             | Word      | 0                | FB error code output.                                                                                                    |
| Module status     | o_wCH1UnitState<br>(CH1)<br>o_wCH2UnitState<br>(CH2) | Word      | 0                | The RFID Interface unit status can be verified. Bit 0: Antenna error 0: Normal or antenna not connected. The antenna different from the specified one is connected. Bit 1: Unused Bit 2: Test mode 0: In RUN mode 1: In test mode Bits 3 - 15: Unused |

### FB Version Upgrade History

| Version | Date         | Description   |
|---------|--------------|---------------|
| 00A     | Dec. 1, 2015 | First Edition |

### Note

This chapter includes information related to this function block.

It does not include information on restrictions of use such as combination with modules or programmable controller CPUs.

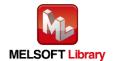

# **2.9** P+MEE-ECLEF-V680D2\_Copy\_R (Copies data of ID tag)

# FB Name

P+MEE-ECLEF-V680D2\_Copy\_R

| Item                    | Description                                                                                                    |                     |                                         |                      |  |  |  |
|-------------------------|----------------------------------------------------------------------------------------------------|---------------------|-----------------------------------------|----------------------|--|--|--|
| Function overview       | Copies data of an ID tag between channel 1 and channel 2.                                                                                             |                     |                                         |                      |  |  |  |
|                         |                                                                                                    |                     |                                         |                      |  |  |  |
|                         | Execution command -                                                                                                    | B : i_bEN           | o_bENO : B                              | Execution status     |  |  |  |
|                         | Start XY address -                                                                                                    | W : i_wStartIONo    | o_bOK : B                               | —— Normal completion |  |  |  |
|                         | Station No                                                                                                    | W : i_wStationNo    | o_bErr : B                              | Error completion     |  |  |  |
| Symbol                  | Channel No                                                                                                    | W : i_wCH           | o_wErrID : W                            | —— Error code        |  |  |  |
|                         | Source start address specification                                                                                                    | W : i_wSrcAddress c | o_bModuleErr : B                        | —— Module error      |  |  |  |
|                         | Processing specification -                                                                                                    | W : i_wCopyByte o_u | uModuleErr : UW                         | —— Module error code |  |  |  |
|                         | Destination start _<br>address specification _                                                                                                    | W : i_wDesAddress   | W : i_wDesAddress                       |                      |  |  |  |
|                         |                                                                                                    |                     |                                         |                      |  |  |  |
|                         | RFID interface module ECLEF-V680D2                                                                                                    |                     |                                         |                      |  |  |  |
| Applicable              | CC-Link IE Field                                                                                                    | Series              |                                         | Model                |  |  |  |
| Applicable hardware and | Network module                                                                                                    | MELSEC iQ-R Series  | MELSEC iQ-R Series RJ71GF11-T2          |                      |  |  |  |
| software                |                                                                                                    | Series              | Model                                   |                      |  |  |  |
|                         | CPU module                                                                                                    | MELSEC iQ-R Series  | R04CPU, R08CPU, R16CPU, R32CPU, R120CPU |                      |  |  |  |
| Engineering             | 0000                                                                                                    | Series              | Model                                   |                      |  |  |  |
| software                | GX Works3                                                                                                    | MELSEC iQ-R Series  | Version1.015R or later                  |                      |  |  |  |
| Programming language    | Ladder                                                                                                    |                     |                                         |                      |  |  |  |
| Number of steps         | 717Step (for MELSEC iQ-R series)  * The number of steps of the FB in a program depends on the CPU model that is used and input and output definition. |                     |                                         |                      |  |  |  |

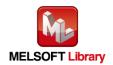

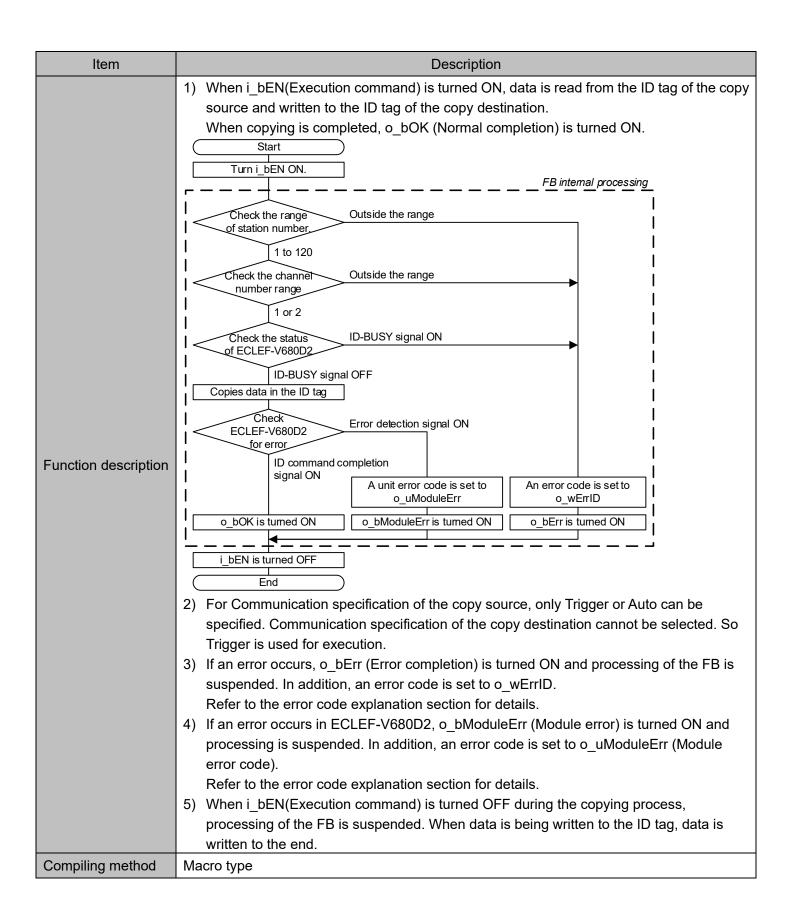

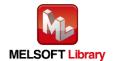

| Item              | Description                                                                               |  |  |  |  |  |
|-------------------|-------------------------------------------------------------------------------------------|--|--|--|--|--|
|                   | The FB does not include error recovery processing. Program the error recovery             |  |  |  |  |  |
|                   | processing separately in accordance with the required system operation.                   |  |  |  |  |  |
|                   | 2) Set the refresh parameters of the network parameter setting according to Section "1.4  |  |  |  |  |  |
|                   | Setting the CC-Link IE Field Network Master/Local Module".                                |  |  |  |  |  |
|                   | 3) Set the global label setting according to Section "1.5 Setting Global Labels".         |  |  |  |  |  |
|                   | 4) The FB cannot be used in an interrupt program.                                         |  |  |  |  |  |
|                   | 5) Multiple FBs cannot be used.                                                           |  |  |  |  |  |
|                   | 6) This FB uses index registers Z5 to Z9. Please do not use these index registers in      |  |  |  |  |  |
|                   | aninterrupt program.                                                                      |  |  |  |  |  |
|                   | 7) For Communication specification for copying between the ID tags and auto system        |  |  |  |  |  |
|                   | command waiting time settings, specify using P+MEE-ECLEF-V680D2_InitDataSet_R             |  |  |  |  |  |
|                   | (Set Initial Data) before executing this FB.                                              |  |  |  |  |  |
|                   | 8) Do not change the following values while i_bEN (Execution command) is ON.              |  |  |  |  |  |
| Restrictions and  | • i_wStartIONo(Start XY address)                                                          |  |  |  |  |  |
| precautions       | • i_wStationNo (Station No.)                                                              |  |  |  |  |  |
| precautions       | • i_wCH (Channel No.)                                                                     |  |  |  |  |  |
|                   | <ul> <li>i_wSrcAddress (Source start address specification)</li> </ul>                    |  |  |  |  |  |
|                   | <ul> <li>i_wCopyByte (Processing specification)</li> </ul>                                |  |  |  |  |  |
|                   | <ul> <li>i_wDesAddress (Destination start address specification)</li> </ul>               |  |  |  |  |  |
|                   | 9) Since the Y signal is operated in the FB using the index modification, multiple coil   |  |  |  |  |  |
|                   | warnings may occur during compilation when multiple FBs are used. However, it does        |  |  |  |  |  |
|                   | not cause any problem in using.                                                           |  |  |  |  |  |
|                   | 10) Only one master/local module can be controlled by the CC-Link IE Field system FB. To  |  |  |  |  |  |
|                   | control 2 or more master/local modules by the FB, refer to "Appendix 1 When Using the     |  |  |  |  |  |
|                   | FB for 2 or More Master/Local Modules".                                                   |  |  |  |  |  |
|                   | 11) If processing of this FB is not completed, check if i_wStartIONo(Start XY address) is |  |  |  |  |  |
|                   | correct, i_wStationNo (Station No.) matches the network station number, or                |  |  |  |  |  |
|                   | P+MEE-ECLEF-V680D2_InitDataSet_R (Set Initial Data) has been completed before             |  |  |  |  |  |
|                   | executing this FB.                                                                        |  |  |  |  |  |
| FB operation type | Pulsed execution (multiple scan execution type)                                           |  |  |  |  |  |

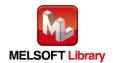

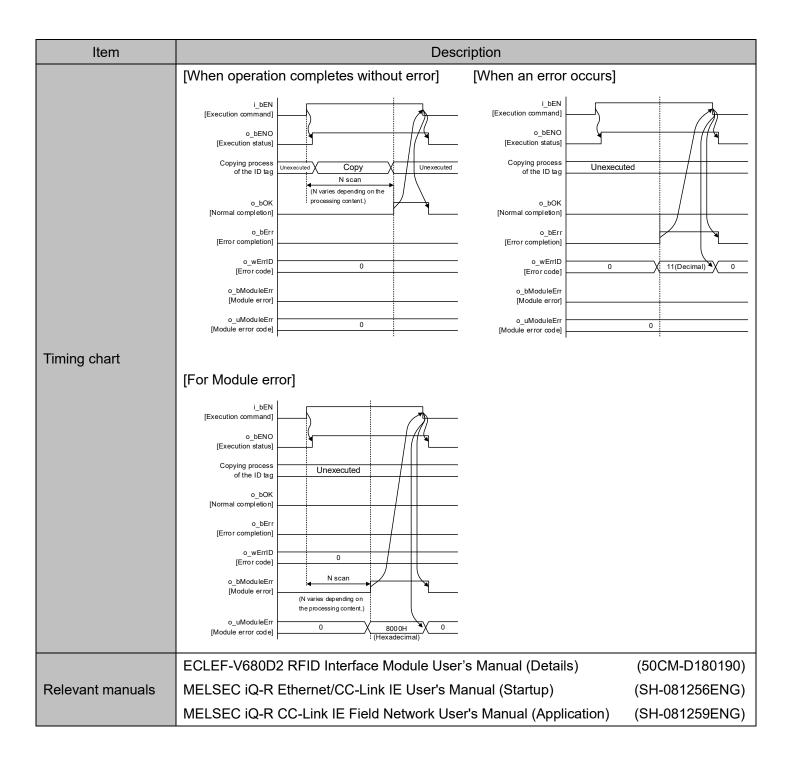

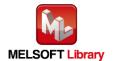

### ■Error code list

| Error code                                            | Description                                                                       | Action                                                        |  |
|-------------------------------------------------------|-----------------------------------------------------------------------------------|---------------------------------------------------------------|--|
| 11(Decimal)                                           | Specification of i_wStationNo(Station No.) is outside the range.                  | Specify the station number within the range from 1 to 120.    |  |
| 12(Decimal)                                           | Specification of i_wCH(Channel No.) is outside the range or the value is invalid. | Specify 1 or 2 for the Channel number.                        |  |
| 14(Decimal) ECLEF-V680D2 is executing the ID command. |                                                                                   | Start the FB after completion of execution of the ID command. |  |

### Labels

| amput labels                                  | Label name    | Data | Setting range                              |                                                                             |
|-----------------------------------------------|---------------|------|--------------------------------------------|-----------------------------------------------------------------------------|
| Name                                          |               | type |                                            | Description                                                                 |
| Execution                                     | i bEN         | Bit  | ON, OFF                                    | ON: The FB is activated.                                                    |
| command                                       | I_DEI         | Dit  |                                            | OFF: The FB is not activated.                                               |
| Start XY address                              | i_wStartIONo  | Word | Depends on the I/O point range of the CPU. | Specify the starting XY address (in hexadecimal) where the CC-Link IE Field |
|                                               |               |      | For details, refer to                      | Network master/local module is mounted.                                     |
|                                               |               |      | the CPU user's                             | (For example, enter HA0 for XA0.)                                           |
|                                               |               |      | manual.                                    |                                                                             |
| Station No.                                   | i_wStationNo  | Word | 1 to 120 (Decimal)                         | Specify the target station number.                                          |
| Channel No.                                   | i_wCH         | Word | 1, 2                                       | Specify the channel number of the copy source.                              |
| Source<br>start address<br>specification      | i_wSrcAddress | Word | 0000 to FFFF<br>(Hexadecimal)              | Specify the start address of the ID tag of the copy source.                 |
| Processing specification                      | i_wCopyByte   | Word | 0001 to 0800<br>(Hexadecimal)              | Specify the number of bytes for copying.                                    |
| Destination<br>start address<br>specification | i_wDesAddress | Word | 0000 to FFFF<br>(Hexadecimal)              | Specify the start address of the ID tag of the copy destination.            |

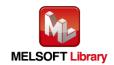

### ■Output labels

| Name              | Label name   | Data type          | Initial<br>Value | Description                                                               |
|-------------------|--------------|--------------------|------------------|---------------------------------------------------------------------------|
| Execution status  | o_bENO       | Bit                | OFF              | ON: Execution command is ON. OFF: Execution command is OFF.               |
| Normal completion | o_bOK        | Bit                | OFF              | ON: FB completed successfully OFF: FB uncompleted                         |
| Error completion  | o_bErr       | Bit                | OFF              | ON: FB terminated abnormally OFF: FB uncompleted                          |
| Error code        | o_wErrID     | Word               | 0                | FB error code output.                                                     |
| Module error      | o_bModuleErr | Bit                | OFF              | ON: An error occurred in the RFID interface unit. OFF: Normal             |
| Module error code | o_uModuleErr | Word<br>[Unsigned] | 0                | A description of the error occurred in the RFID interface unit is stored. |

# FB Version Upgrade History

| Version | Date         | Description   |
|---------|--------------|---------------|
| 00A     | Dec. 1, 2015 | First Edition |

### Note

This chapter includes information related to this function block.

It does not include information on restrictions of use such as combination with modules or programmable controller CPUs.

Please make sure to read user's manuals for the corresponding products before using the products.

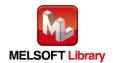

# **Appendix1.** When Using the FB for 2 or More Master/Local Modules

To use 2 or more CC-Link IE field master/local modules and to use an FB for the second and subsequent CC-Link IE field master/local modules, it is necessary to create an FB for the second and subsequent modules from the MELSOFT Library CC-Link IE field master/local module FB using the following procedure.

Four steps are required to create the FB for the second and subsequent modules.

- 1) Enter network parameters.
- 2) Set global labels
- 3) Copy MELSOFT Library to create the FB for the second module
- 4) Replace devices to create the FB for the second module

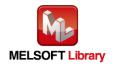

# **Appendix1.1** Entering Network Parameters

Set network parameters to be used for the second module.

### 1) Setting the unit configuration

Add the CC-Link IE Field Network master/local unit from the unit configuration diagram.

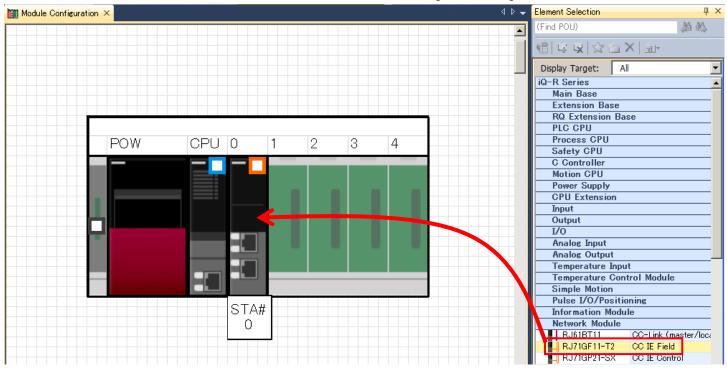

Set the starting XY address of the master/local unit of the second module to "0020".

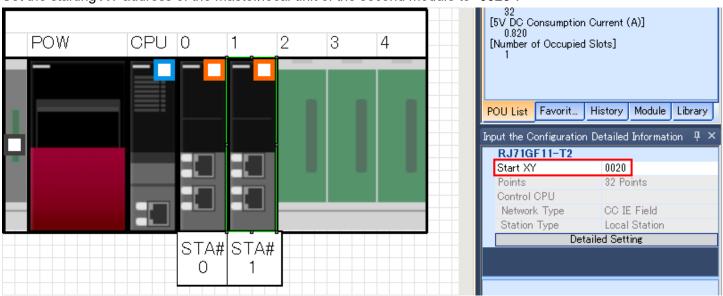

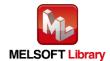

## 2) Setting unit parameters

Set unit parameters for the master/local unit of the second module as follows:

| Item           | Description                       |
|----------------|-----------------------------------|
| Station type   | Set "Master station".             |
| Network No.    | 2                                 |
| Station number | Configure "Set using parameters". |
| setting method |                                   |
| Basic/applied  | Configure "Set using parameters". |
| setting method |                                   |

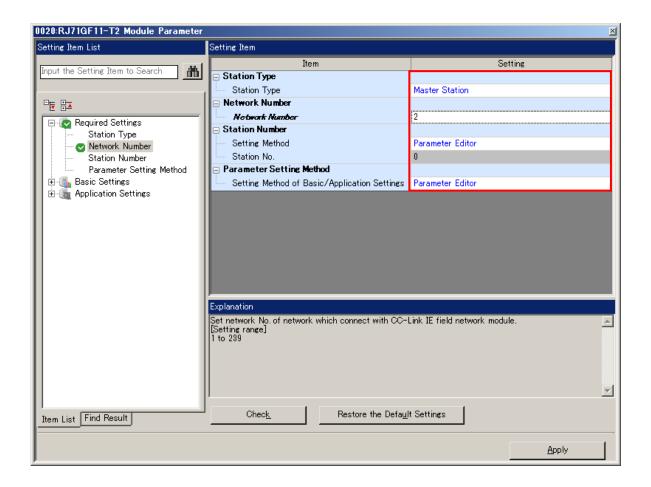

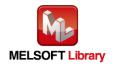

### 3) Setting network configuration

Set network configuration for the master/local unit of the second module as follows:

| Item           | Description                       |  |
|----------------|-----------------------------------|--|
| Station type   | Set "Intelligent Device Station". |  |
| DV/DVC atting  | Start: 0000                       |  |
| RX/RYSetting   | End: 001F                         |  |
| RWw/RWrSetting | Start: 0000                       |  |
|                | End: 03FF                         |  |

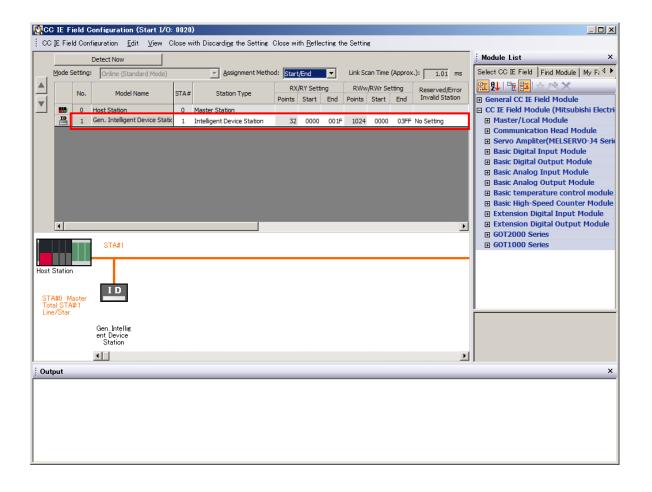

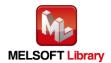

## 4) Link refresh setting

Configure link refresh setting for the master/local unit of the second module as follows:

| Item                                 | Description      |                                       |  |
|--------------------------------------|------------------|---------------------------------------|--|
| item                                 | Link side        | Link side                             |  |
| Special rolay (SP)                   | Device name: SB  | Refresh destination: specified device |  |
| Special relay (SB) refresh device    | Start: 00000     | Device name: SB                       |  |
| reliesii device                      | End: 001FF       | Start: 00200                          |  |
| Charles register (CM)                | Device name: SW  | Refresh destination: specified device |  |
| Special register (SW) refresh device | Start: 00000     | Device name: SW                       |  |
| reiresh device                       | End: 001FF       | Start: 00200                          |  |
| Domete input (DV)                    | Device name: RX  | Refresh destination: specified device |  |
| Remote input (RX) refresh device     | Start: 00000     | Device name: X                        |  |
| refresh device                       | End: 007FF       | Start: 01800                          |  |
| Domete output (DV)                   | Device name: RY  | Refresh destination: specified device |  |
| Remote output (RY) refresh device    | Start: 00000     | Device name: Y                        |  |
| reiresh device                       | End: 007FF       | Start: 01800                          |  |
| Domoto register (DM/r)               | Device name: RWr | Refresh destination: specified device |  |
| Remote register (RWr) refresh device | Start: 00000     | Device name: W                        |  |
| refresh device                       | End: 004FF       | Start: 00B00                          |  |
| Pomoto register (P\\\\\)             | Device name: RWw | Refresh destination: specified device |  |
| Remote register (RWw) refresh device | Start: 00000     | Device name: W                        |  |
| renesti device                       | End: 004FF       | Start: 01000                          |  |

### Link fresh settings for the IQ-R series PLC:

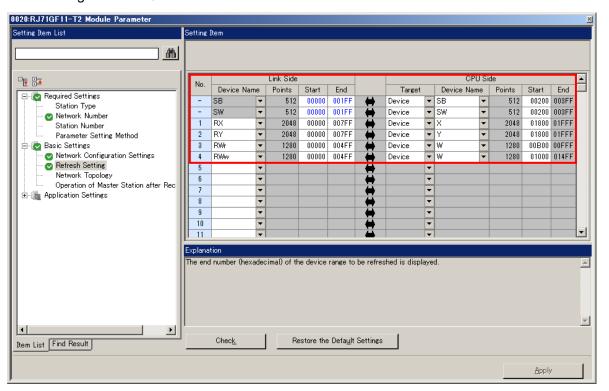

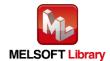

# **Appendix1.2** Entering Global Labels

Enter the global labels for the second module.

Specify label names for the second module. The names must be different from the label names for the first module. The following explains how to set the global label for the second module.

(1) Select "M+Global" under "Global label" on the project tab in the navigation window.

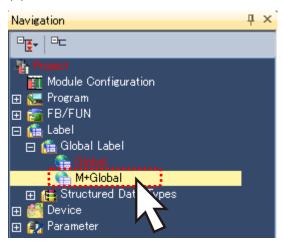

(2) Configure G\_RX2 remote input (RX) settings.

| Item           | Description                                                        |  |
|----------------|--------------------------------------------------------------------|--|
| Label name     | Enter "G_RX2".                                                     |  |
| Data type      | Select "Bit".                                                      |  |
| Class          | Select "VAR_GLOBAL".                                               |  |
| Assignment     | Enter by adding "Z9" to remote input (RX) entered in Appendix 1.1. |  |
| (device/label) | Enter "X1800Z9".                                                   |  |

### (3) Configure G\_RY2 remote output (RY) settings.

| Item           | Description                                                         |
|----------------|---------------------------------------------------------------------|
| Label name     | Enter "G_RY2".                                                      |
| Data type      | Select "Bit".                                                       |
| Class          | Select "VAR_GLOBAL".                                                |
| Assignment     | Enter by adding "Z9" to remote output (RX) entered in Appendix 1.1. |
| (device/label) | Enter "Y1800Z9".                                                    |

### (4) Configure G\_RWr2 remote register (RWr) settings.

| Item                      | Description                                                                             |  |
|---------------------------|-----------------------------------------------------------------------------------------|--|
| Label name                | Enter "G_RWr2".                                                                         |  |
| Data type                 | Select "Word [signed]".                                                                 |  |
| Class                     | Select "VAR_GLOBAL".                                                                    |  |
| Assignment (device/label) | Enter by adding "Z8" to remote register (RWr) entered in Appendix 1.1. Enter "W0B00Z8". |  |

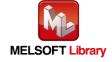

### (5) Configure G RWw2 remote register (RWw) settings.

| Item           | Description                                                            |
|----------------|------------------------------------------------------------------------|
| Label name     | Enter "G_RWw2".                                                        |
| Data type      | Select "Word [signed]".                                                |
| Class          | Select "VAR_GLOBAL".                                                   |
| Assignment     | Enter by adding "Z8" to remote register (RWw) entered in Appendix 1.1. |
| (device/label) | Enter "W1000Z8".                                                       |

### Link refresh setting:

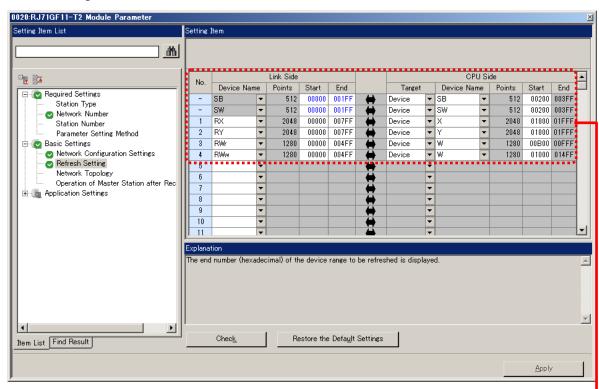

#### Global label setting:

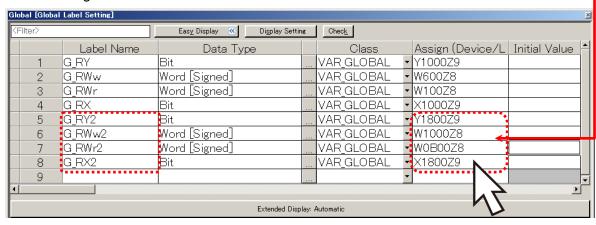

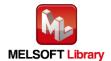

## Appendix1.3 Copying MELSOFT Library to Create an FB for the Second Module

(1) Select an FB necessary for the second module from the Project tab of the Navigation window. Execute the "Copy Data" command.

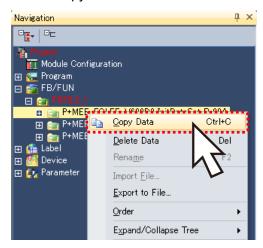

(3) Paste the copied FB to "FB\_Pool" on the Project tab of the Navigation window.

Move the cursor to the pasted FB, press [F2], and enter the FB name after pasting. (Example: Init2)

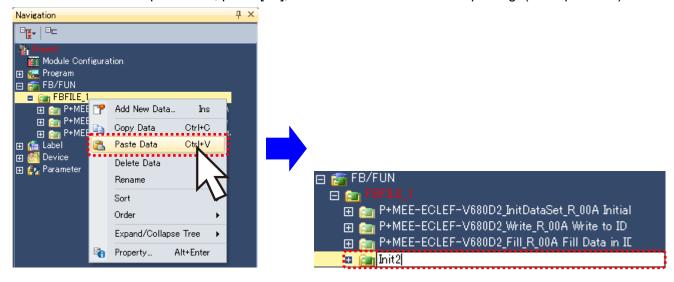

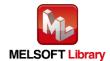

### Appendix1.4 Replacing Devices to Create the FB for the Second Module

Replace all devices of G\_RX, G\_RY, G\_RWr and G\_RWw for the copied FB. Open the "Program body" for the FB added from the navigation window and select "Search/Replace (F)"  $\rightarrow$  "Replace device (R)" in the menu and display the "Search/Replace" screen. Specify "(Current window)" for the search location, "G\_RX" for the search device, and "G\_RX2" for the replacement device. Similarly, replace all devices of "G\_RY", "G\_RWr", and "G\_RWw" with "G\_RY2", "G\_RWr2", and "G\_RWw2".

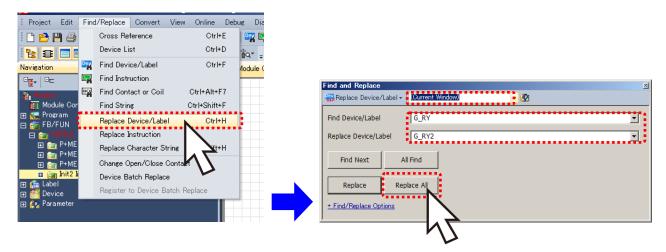

By performing the steps above, the CC-Link IE field master/local FB can be used for the second module.

### [Point]

- (1) To use multiple FBs for the second CC-Link IE field master/local module, repeat "Appendix 1 When Using the FB for 2 or More Master/Local Modules".
- (2) To use an FB for third or subsequent CC-Link IE field master/local modules, make sure that the "Global label name", "Data Name After Paste" that is set when pasting FB data and "Replace Device" that is set when replacing devices are not duplicated for the first and second modules.

### [Note]

If MELSOFT Library is upgraded, MELSOFT Library FBs can be upgraded by importing them again. However, the FBs that were created by following these procedures for the second and subsequent modules are not upgraded even if the FBs are imported again.

Therefore, to upgrade FBs that were created by following these procedures, after upgrading MELSOFT Library, follow these procedures again.

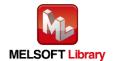

# **Appendix 2.** FB Library Application Examples

The application examples of the CC-Link IE Field Network remote RFID interface module FB are as follows.

# (1) System Configuration

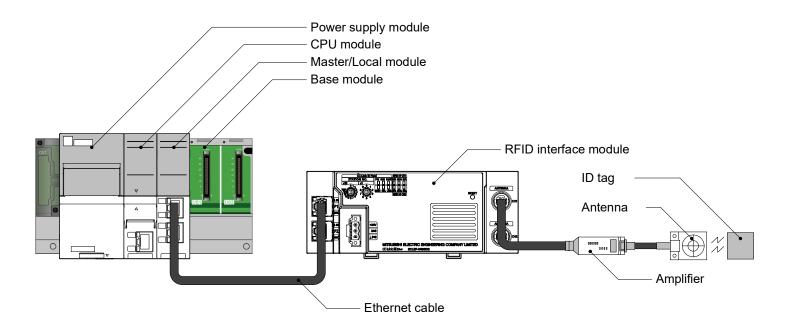

# (2) List of devices

# ■ External Input (commands)

| Device | FB Name                                    | Application (ON details)            |
|--------|--------------------------------------------|-------------------------------------|
| M1000  | P+MEE-ECLEF-V680D2 InitDataSet R           | Set Initial Data command            |
| M1002  | P+WEE-ECLEF-V000D2_IIIItData5et_R          | Set Initial Data command retention  |
| M1010  |                                            | ID tag read command                 |
| M1011  | P+MEE-ECLEF-V680D2_Read_R                  | ID tag read result reception        |
| M1012  |                                            | ID tag read command retention       |
| M1020  |                                            | ID tag write command                |
| M1021  | P+MEE-ECLEF-V680D2_Write_R                 | ID tag write result reception       |
| M1022  |                                            | ID tag write command retention      |
| M1030  |                                            | ID tag data fill command            |
| M1031  | P+MEE-ECLEF-V680D2_Fill_R                  | ID tag data fill result reception   |
| M1032  |                                            | ID tag data fill command retention  |
| M1040  |                                            | ID tag UID read command             |
| M1041  | P+MEE-ECLEF-V680D2_UIDRead_R               | ID tag UID read result reception    |
| M1042  |                                            | ID tag UID read command retention   |
| M1050  | P+MEE-ECLEF-V680D2 MeasureNoise R          | Measure noise command               |
| M1051  | I - IVILL-LOLLI - VOODDZ_IVIEASUIEIVOISE_N | Measure noise command retention     |
| M1060  | P+MEE-ECLEF-V680D2 InitDataRead R          | Initial data read command           |
| M1061  | FTIVILE-LOLLI -VOOUDZ_IIII(DataNeau_N      | Initial data read command retention |
| M1070  | P+MEE-ECLEF-V680D2_StatusRead_R            | Module status read command          |

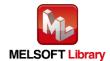

| Device | FB Name                                                                                                    | Application (ON details)                                                                 |
|--------|----------------------------------------------------------------------------------------------------|------------------------------------------------------------------------------------------|
| M1071  |                                                                                                    | Module status read command retention                                                     |
| M1080  | P+MEE-ECLEF-V680D2 Copy R                                                                                                    | Command to copy between ID tags                                                          |
| M1081  | P + WILL-LOLLI - VOOODZ_COPY_IX                                                                                                    | Retention of command to copy between ID tags                                             |
| M1200  | P+MEE-ECLEF-V680D2_InitDataSet_R P+MEE-ECLEF-V680D2_Read_R P+MEE-ECLEF-V680D2_Write_R P+MEE-ECLEF-V680D2_Fill_R P+MEE-ECLEF-V680D2_UIDRead_R P+MEE-ECLEF-V680D2_MeasureNoise_R P+MEE-ECLEF-V680D2_InitDataRead_R P+MEE-ECLEF-V680D2_StatusRead_R P+MEE-ECLEF-V680D2_Copy_R | Interlock contact<br>(Prevents two or more FBs from being executed at the<br>same time.) |

# ■ External Input (data)

| Device | FB Name                    | Application (ON details)                              |
|--------|----------------------------|-------------------------------------------------------|
| D2300  |                            | Device for indirection of the device where data to be |
| to     | P+MEE-ECLEF-V680D2_Write_R | written to the ID tag is stored                       |
| D2301  |                            | Writter to the 12 tag is stored                       |
| D2302  |                            | Specify data to be written to the ID tag. (up to 61   |
| to     | P+MEE-ECLEF-V680D2_Write_R | words)                                                |
| D2305  |                            | words)                                                |

# ■ External output (checks)

| Device | FB Name                          | Application (ON details)                                      |
|--------|----------------------------------|---------------------------------------------------------------|
| D1000  | P+MEE-ECLEF-V680D2_InitDataSet_R | FB error code is stored when setting initial data             |
| D1001  |                                  | Module error code is stored when setting initial data         |
| M1003  |                                  | FB is being executed when setting initial data                |
| M1004  |                                  | FB completes successfully when setting initial data           |
| M1005  |                                  | FB terminates abnormally when setting initial data            |
| M1006  |                                  | Module error when setting initial data                        |
| D1010  | P+MEE-ECLEF-V680D2_Read_R        | FB error code is stored when reading data from the ID tag     |
| D1011  |                                  | Module error code is stored when reading data from the ID tag |
| D1200  |                                  | Device for indirection of the device where data read is       |
| to     |                                  | stored                                                        |
| D1201  |                                  | Stored                                                        |
| D1202  |                                  | Data read from the ID tag is stored. (up to 61 words)         |
| to     |                                  |                                                               |
| D1205  |                                  | ED is being a second of the late of the ID to                 |
| M1013  |                                  | FB is being executed when reading data from the ID tag        |
| M1014  |                                  | FB completes successfully when reading data from the ID tag   |
| M1015  |                                  | FB terminates abnormally when reading data from the ID        |
| M1016  |                                  | tag  Module error when reading data from the ID tag           |
|        |                                  | ID communication completes when reading data from the         |
| M1017  |                                  | ID tag                                                        |
| D1020  | P+MEE-ECLEF-V680D2_Write_R       | FB error code is stored when writing data to the ID tag       |
| D1021  |                                  | Module error code is stored when writing data to the ID       |
|        |                                  | tag                                                           |
| M1023  |                                  | FB is being executed when writing data to the ID tag          |

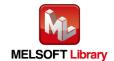

| Device | FB Name                    | Application (ON details)                                   |
|--------|----------------------------|------------------------------------------------------------|
| M1024  | P+MEE-ECLEF-V680D2_Write_R | FB completes successfully when writing data to the ID tag  |
| M1025  |                            | FB terminates abnormally when writing data to the ID tag   |
| M1026  |                            | Module error when writing data to the ID tag               |
| M1027  |                            | ID communication completes when writing data to the ID tag |

| Device | FB Name                                | Application (ON details)                                                     |
|--------|----------------------------------------|------------------------------------------------------------------------------|
| D1030  |                                        | FB error code is stored when filling data in the ID tag                      |
| D1031  |                                        | Module error code is stored when filling data in the ID tag                  |
| M1033  |                                        | FB is being executed when filling data in the ID tag                         |
| M1034  | P+MEE-ECLEF-V680D2 Fill R              | FB completes successfully when filling data in the ID tag                    |
| M1035  |                                        | FB terminates abnormally when filling data in the ID tag                     |
| M1036  |                                        | Module error when filling data in the ID tag                                 |
| M1037  |                                        | ID communication completes when filling data in the ID tag                   |
| D1040  |                                        | FB error code is stored when reading the UID of the ID tag                   |
| D1041  |                                        | Module error code is stored when reading the UID of the ID tag               |
| D1042  |                                        | Device for indirection of the device where the UID of the                    |
| to     |                                        | ID tag is stored                                                             |
| D1043  |                                        | ID tag is stored                                                             |
| D1044  |                                        | ID tag UID is stored when reading the UID of the ID tag                      |
| to     | P+MEE-ECLEF-V680D2_UIDRead_R           | (4 words)                                                                    |
| D1047  |                                        | ,                                                                            |
| M1043  |                                        | FB is being executed when reading the UID of the ID tag                      |
| M1044  |                                        | FB completes successfully when reading the UID of the ID tag                 |
| M1045  |                                        | FB terminates abnormally when reading the UID of the ID tag                  |
| M1046  |                                        | Module error when reading the UID of the ID tag                              |
| M1047  |                                        | ID communication completes when reading the UID of the ID tag                |
| D1050  |                                        | FB error code is stored when measuring noise                                 |
| D1051  |                                        | Module error code is stored when measuring noise                             |
| D1052  |                                        | Device for indirection of the device where the noise                         |
| to     |                                        | measurement results are stored                                               |
| D1053  |                                        | model of the court of the court                                              |
| D1054  | P+MEE-ECLEF-V680D2 MeasureNoise R      | Measurement results are stored when measuring noise                          |
| to     |                                        | (3 words)                                                                    |
| D1056  |                                        | ,                                                                            |
| M1052  |                                        | FB is being executed when measuring noise                                    |
| M1053  |                                        | FB completes successfully when measuring noise                               |
| M1054  |                                        | FB terminates abnormally when measuring noise                                |
| M1055  |                                        | Module error when measuring noise                                            |
| D1060  |                                        | FB error code is stored when reading initial data                            |
| D1061  |                                        | Communication specification is stored when reading initial data              |
| D1062  | P+MEE-ECLEF-V680D2_InitDataRead_R      | Communication setting is stored when reading initial data                    |
| D1063  | - Triville Loter Vocobe_mmbatartead_rt | Processing specification is stored when reading initial data                 |
| D1064  |                                        | Auto system command waiting time setting is stored when reading initial data |

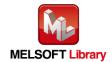

| Device  | FB Name                           | Application (ON details)                                      |
|---------|-----------------------------------|---------------------------------------------------------------|
| M1062   |                                   | FB is being executed when reading initial data                |
| M1063   | P+MEE-ECLEF-V680D2_InitDataRead_R | FB completes successfully when reading initial data           |
| M1064   |                                   | FB terminates abnormally when reading initial data            |
| D1070   |                                   | FB error code is stored when reading module status            |
| D1071   |                                   | CH1 module status is stored when reading the module status    |
| D1072   | P+MEE-ECLEF-V680D2_StatusRead_R   | CH2 module status is stored when reading the module status    |
| M1072   |                                   | FB is being executed when reading the module status           |
| N44070  |                                   | FB completes successfully when reading the module             |
| M1073   |                                   | status                                                        |
| M1074   |                                   | FB terminates abnormally when reading the module              |
| 1011074 |                                   | status                                                        |
| D1080   | P+MEE-ECLEF-V680D2_Copy_R         | FB error code is stored when copying data between the ID tags |
| D1081   |                                   | Module error code is stored when copying data between         |
| D1001   |                                   | the ID tags                                                   |
| M1082   |                                   | FB is being executed when copying data between the ID tags    |
| M1083   |                                   | FB completes successfully when copying data between           |
|         |                                   | the ID tags                                                   |
| M1084   |                                   | FB terminates abnormally when copying data between            |
|         |                                   | the ID tags                                                   |
| M1085   |                                   | Module error when copying data between the ID tags            |

# (4) Example of use Setting

# ■Common settings

| Input/Output item                     | Value | Description                                                                                                    |
|---------------------------------------|-------|----------------------------------------------------------------------------------------------------|
| Start XY address                      | H0    | Specify the Start XY address where CC-Link IE Field Network system master/local unit for communication is installed.                                                                                                    |
| Station No. K1 Er                     |       | Enter the station number of the RFID system to be connected.                                                                                                    |
| Auto system command wait time setting | K0    | In this example, the ID tag detection waiting time is specified in the unit of 0.1 seconds when i_wCommunication (Communication specification) is 2 (Repeat auto). In this example of use, processing continues until the response is received from the ID tag. |

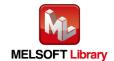

### (5) Programs

### (a) P+MEE-ECLEF-V680D2\_InitDataSet\_R (Set Initial Data)

Set initial data on the following conditions.

- Start XY address ······0
- •Station No. .....1
- •Communication specification ·······0 (Trigger)
- •Communication setting·······0 (Write verify setting :Execute

ID tag communication speed setting :Standard mode

Write protect setting :Enable

Read/Write data code setting :Without ASCII/HEX conversion)

- Processing specification ······0
- •Auto system command wait time setting 0 (Detection is waited until a response is received from the ID tag.)

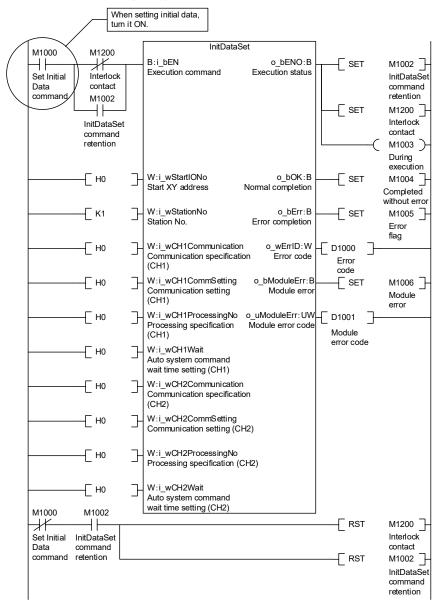

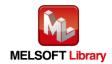

### (b) P+MEE-ECLEF-V680D2\_Read\_R (Read ID tag)

Read data from the ID tag on the following conditions.

- Start XY address ·······0

  Station No. ······1
- •Start address specification ······10
- Processing specification · · · · · · · 8 (8 bytes)
- •Storage address of the Read data ······ D1202 to D1205

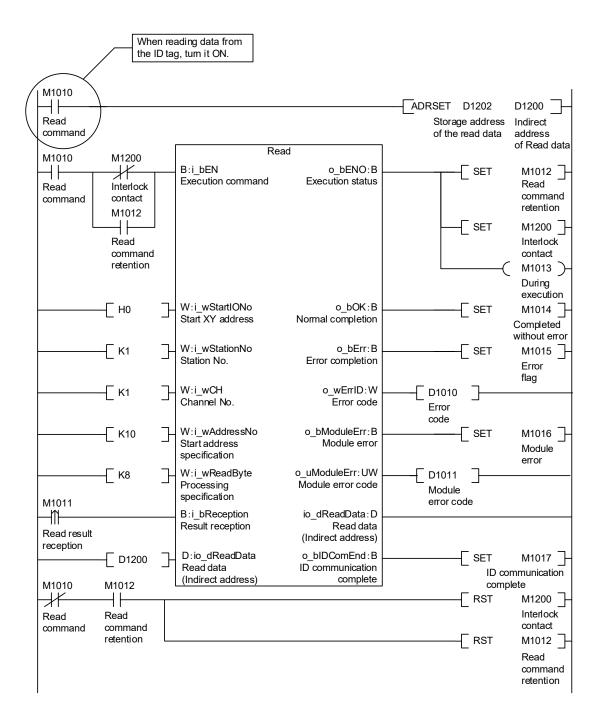

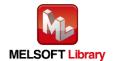

### (c) P+MEE-ECLEF-V680D2\_Write\_R (Write to ID Tag)

Write data to the ID tag on the following conditions.

- Start XY address ·····0
- Channel No. · · · · · · · · · 1
- Start address specification ······10
- Processing specification ······8 (8 bytes)
- Storage address of the Write data ······D2302 to D2305

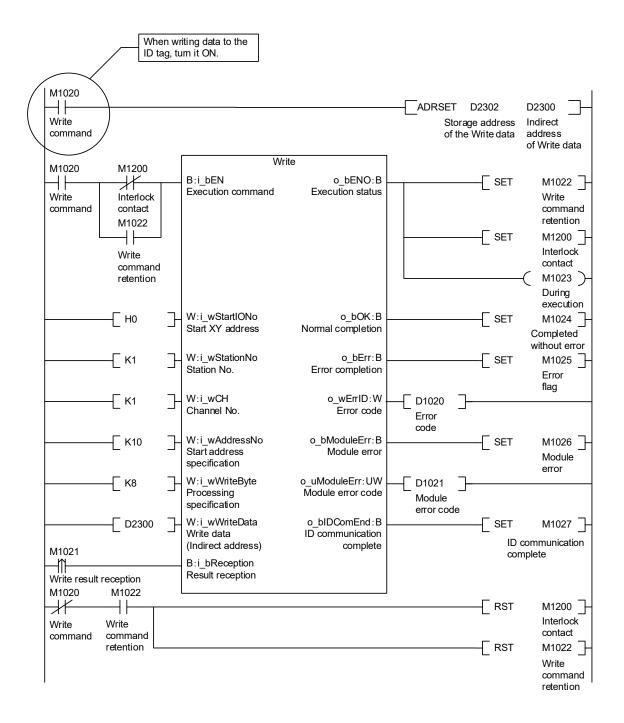

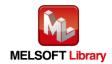

### (d) P+MEE-ECLEF-V680D2 Fill R (Fill Data in ID Tag)

Fill data in the ID tag on the following conditions.

```
      • Start XY address
      0

      • Station No.
      1

      • Channel No.
      1

      • Start address specification
      0
```

• Processing specification ······· 0 (Specify all data)

•Fill data -----0

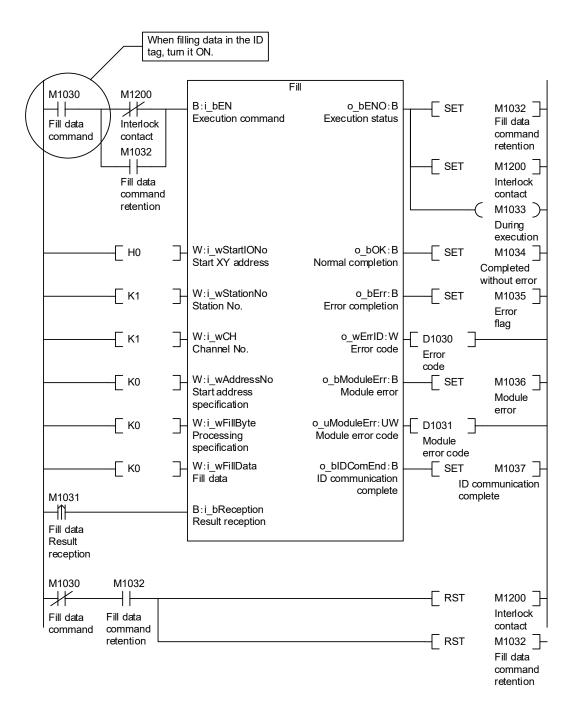

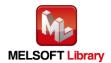

### (e) P+MEE-ECLEF-V680D2\_UIDRead\_R (Read UID of ID Tag)

Read UID of the ID tag on the following conditions.

- Start XY address ······0
- Station No. · · · · · · · · 1
- Storage destination of UID ······D1044 to D1047

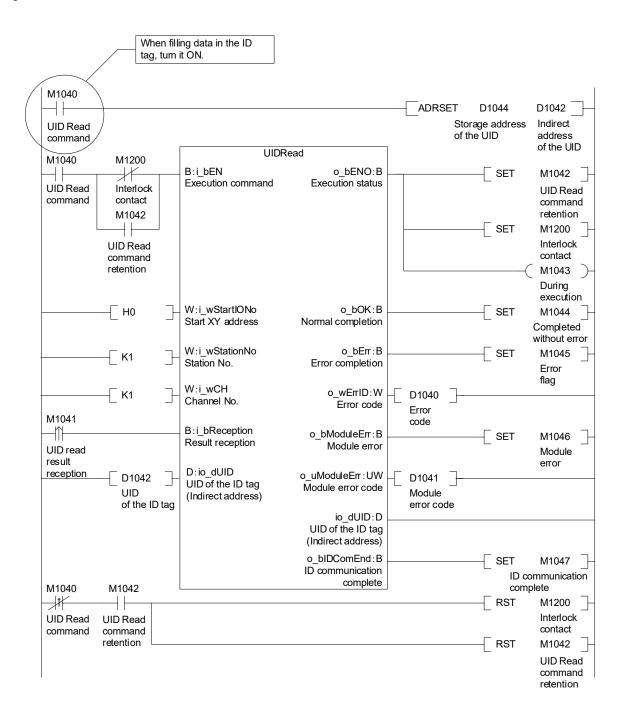

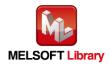

### (f) P+MEE-ECLEF-V680D2 MeasureNoise R (Measures Noise)

Measure noise on the following conditions.

- Start XY address ····· 0
- Station No. ..... 1
- Channel No. · · · · · 1
- Storage address of Measurement result ···· D1054 to D1056

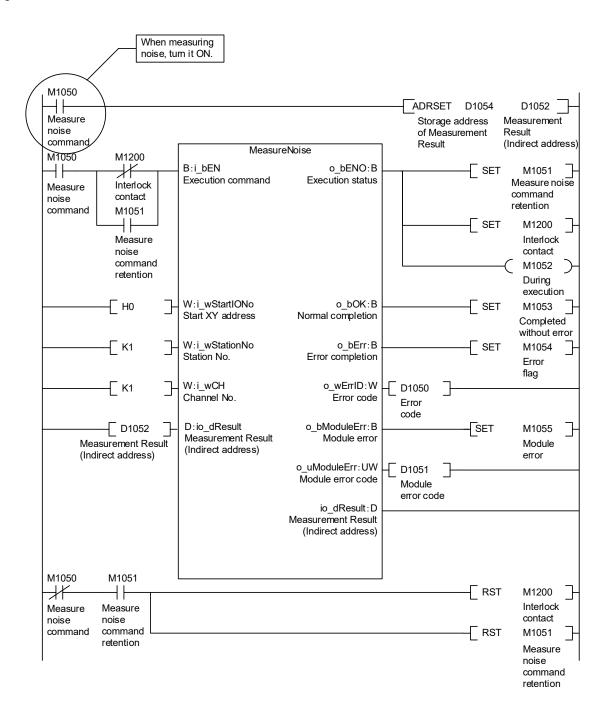

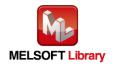

### (g) P+MEE-ECLEF-V680D2 InitDataRead R (Read initial data settings)

Read initial data on the following conditions.

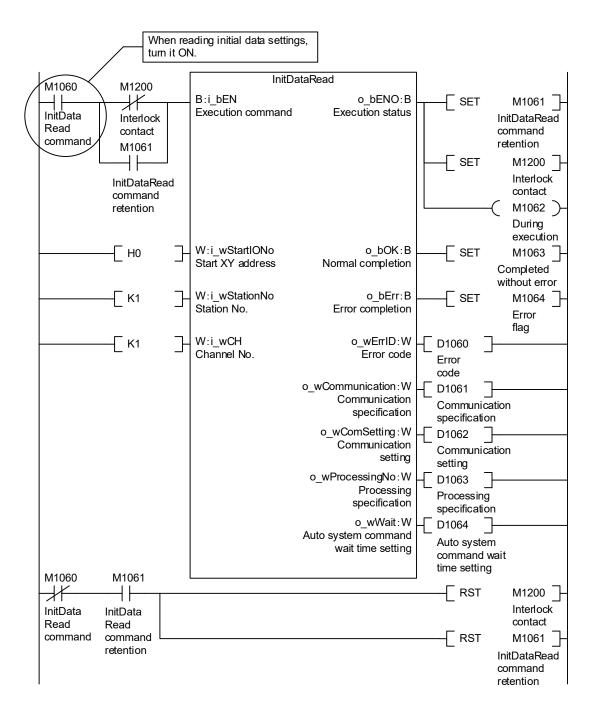

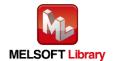

### (h) P+MEE-ECLEF-V680D2\_StatusRead\_R (Read Module Status)

Read the unit status on the following conditions.

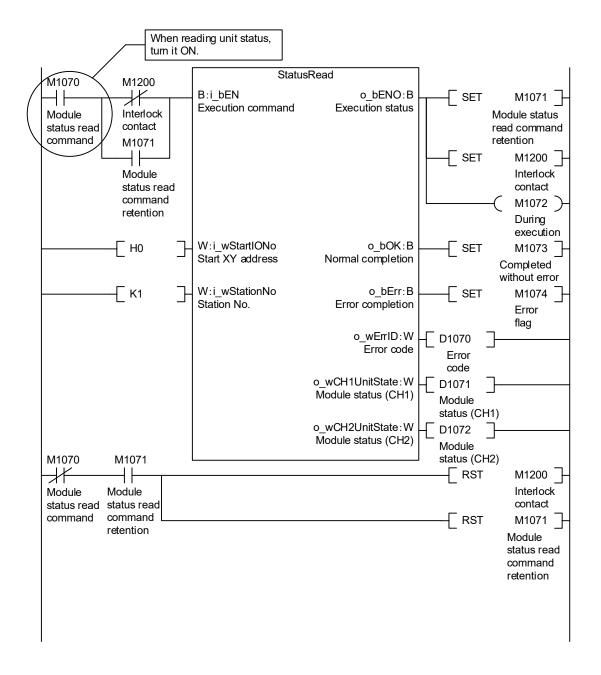

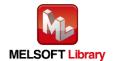

### (i) P+MEE-ECLEF-V680D2\_Copy\_R (Copies data of ID tag)

Copy data between the ID tags on the following conditions.

- Source start address specification ······10
- Processing specification · · · · · · 100 (100 bytes)
- Destination start address specification ·110

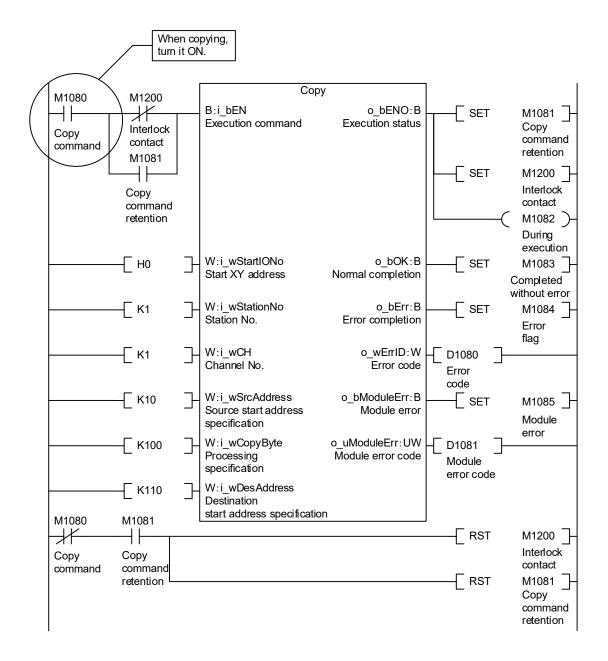

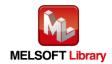

# MITSUBISHI ELECTRIC ENGINEERING COMPANY LIMITED

NAGOYA ENGINEERING OFFICE | 1-9, Daiko-Minami, 1-Chome, Higashi-ku, Nagoya, Aichi 461-0047 Japan Phone +81-52-6495 URL:https://www.mitsubishielectricengineering.com/

Model ECLEF-V680D-M1RF1E 50CM-D180209-B(2309)MEE